### **Index: Licenses**

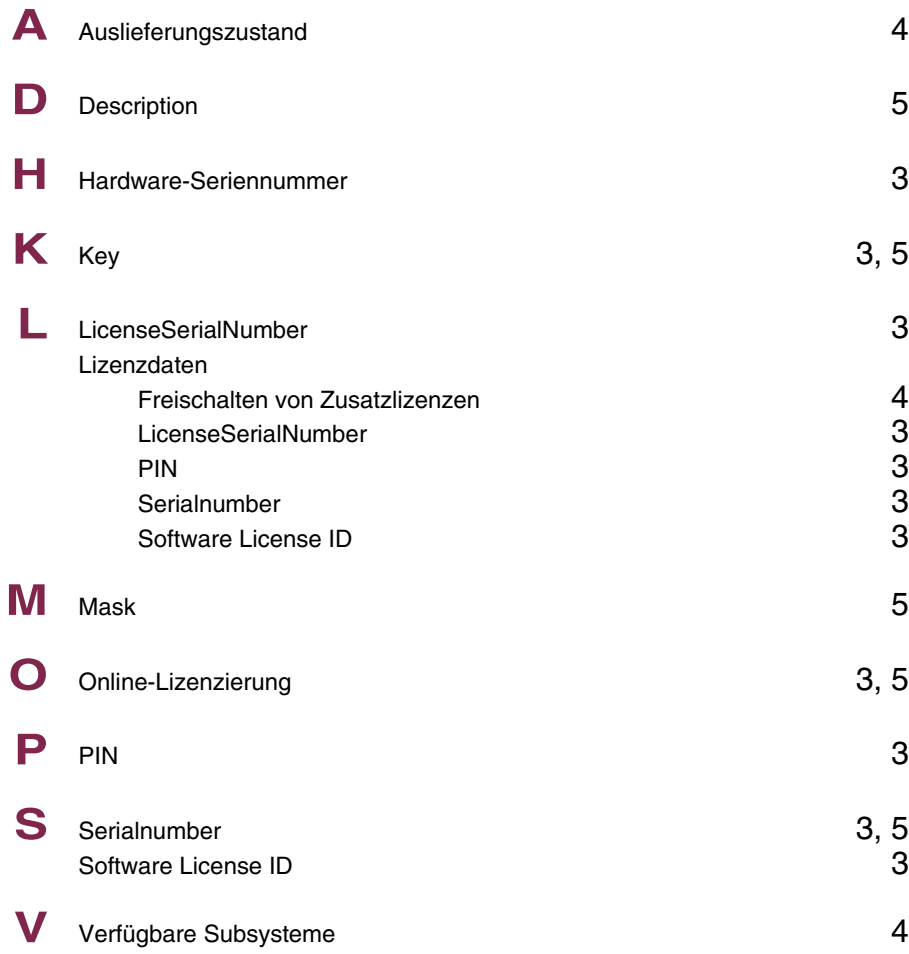

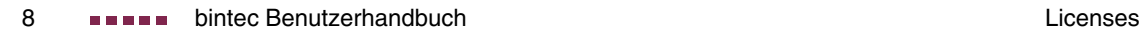

# **Index: System**

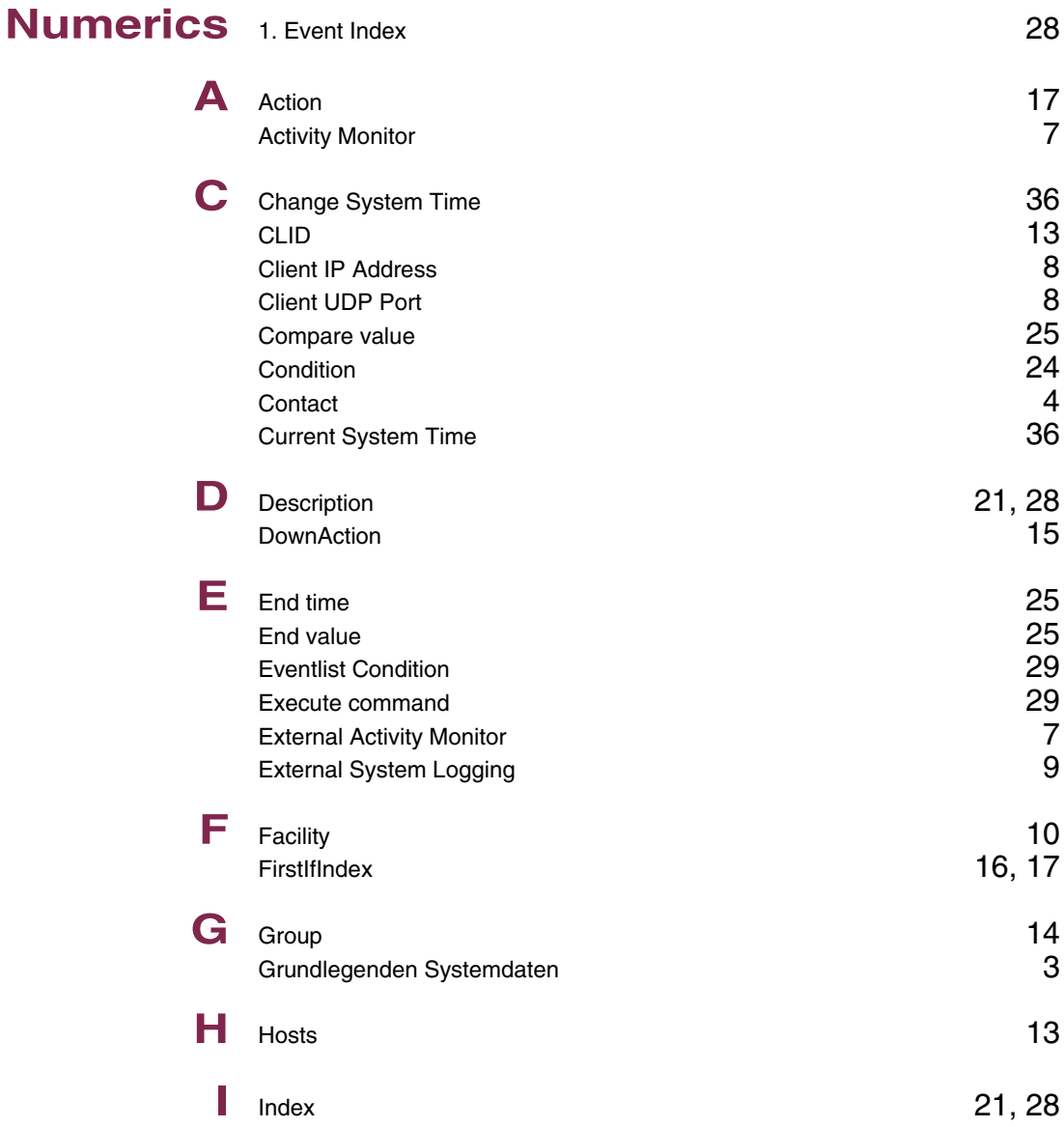

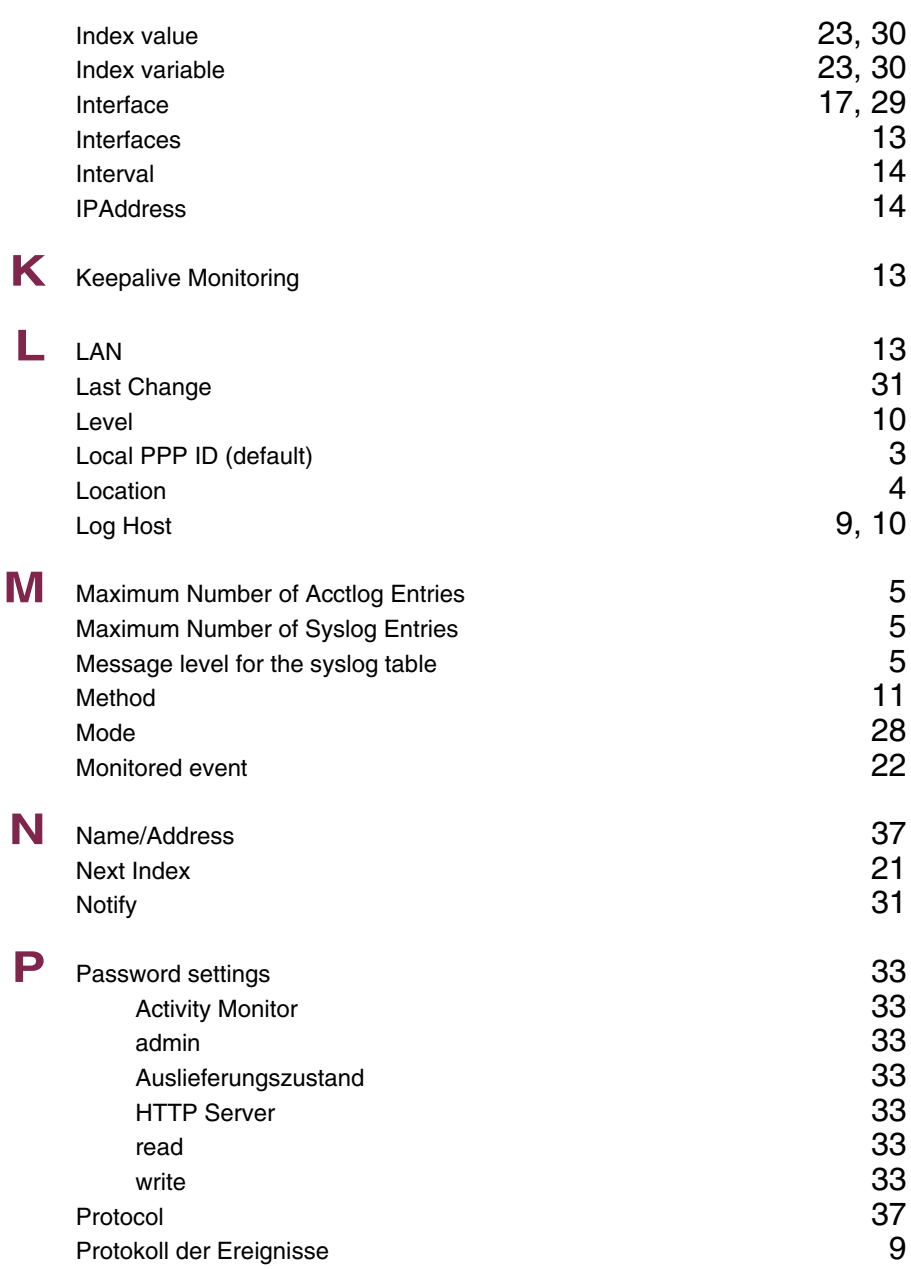

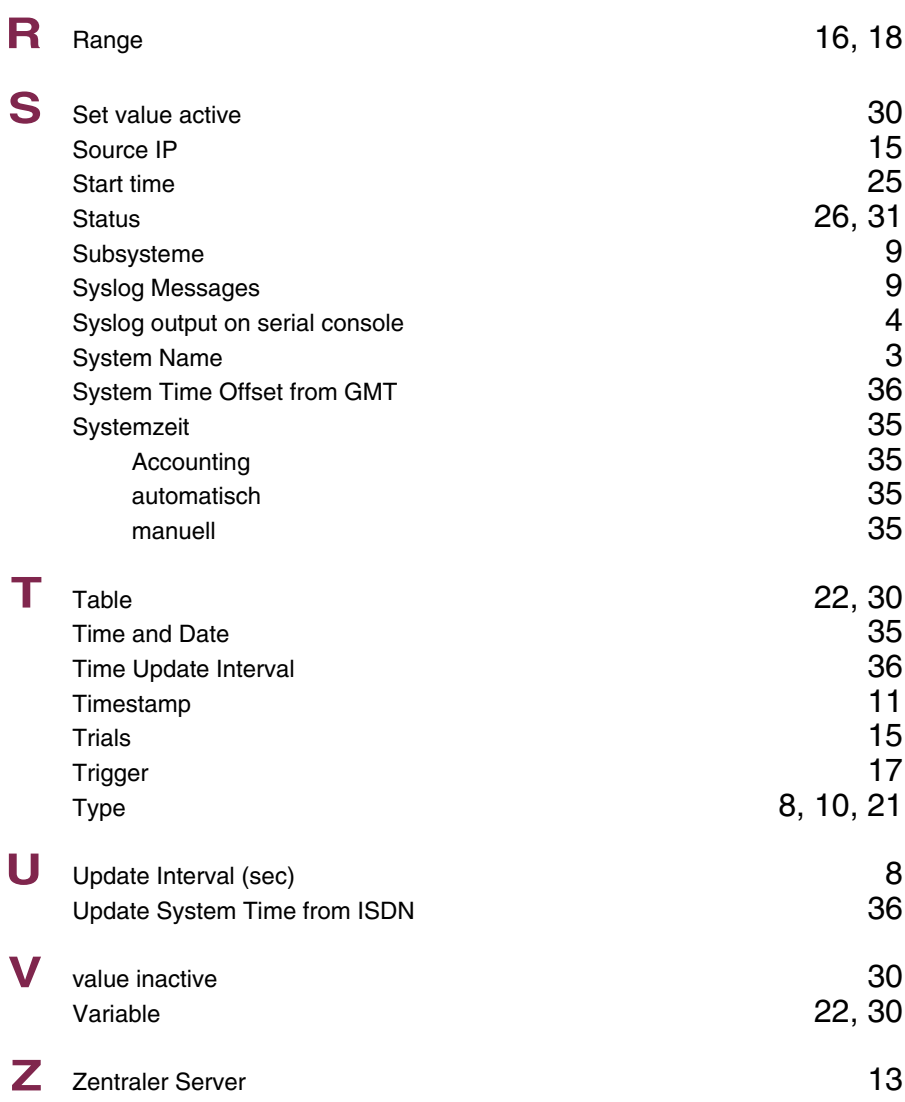

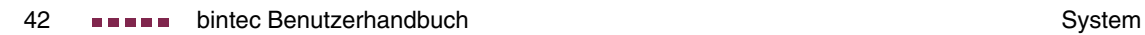

# **Index: External Systems**

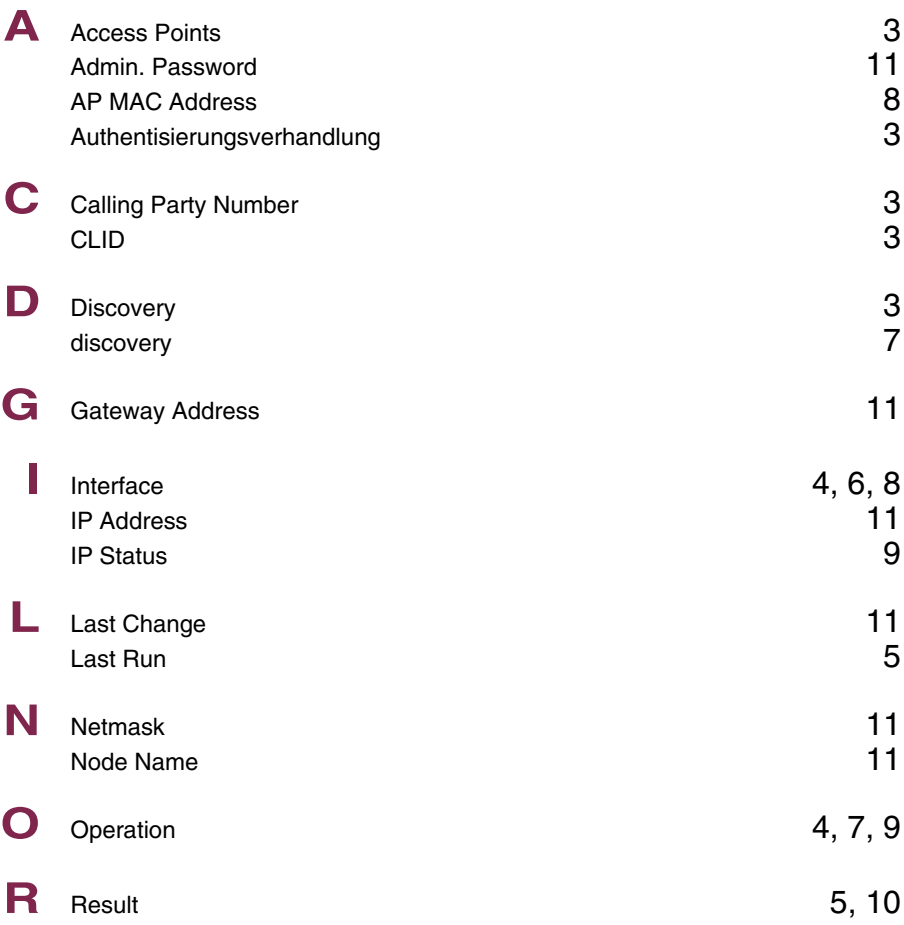

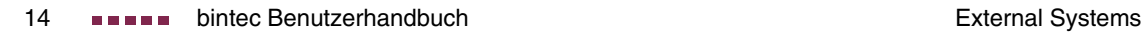

### **Index: Ethernet**

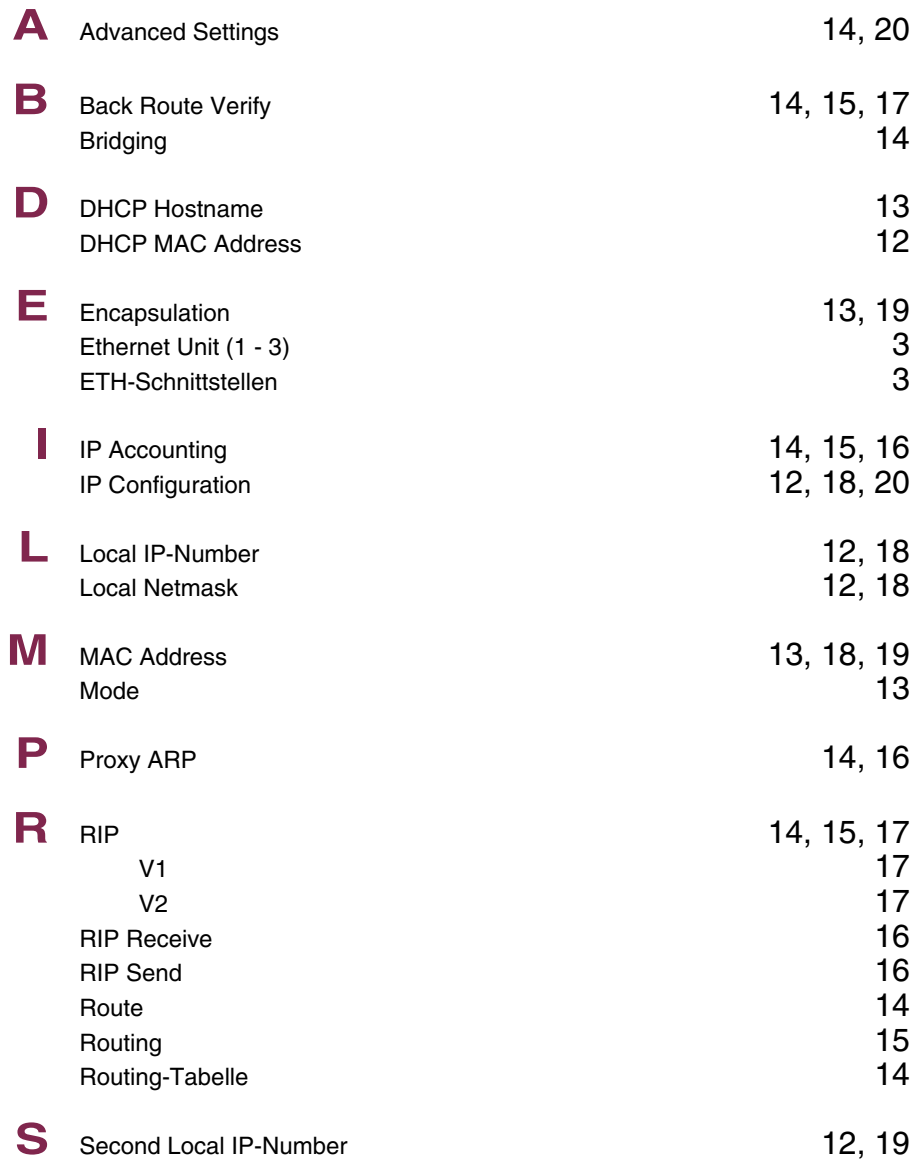

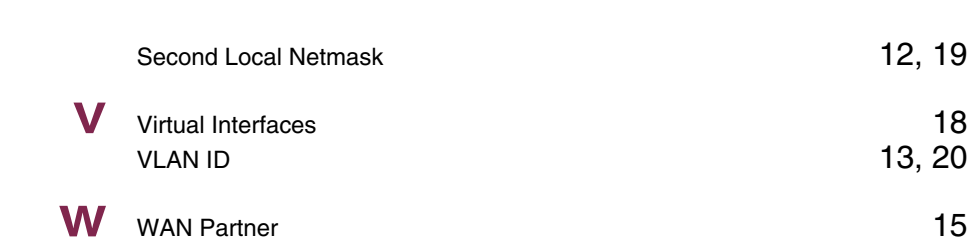

### **Index: ISDN**

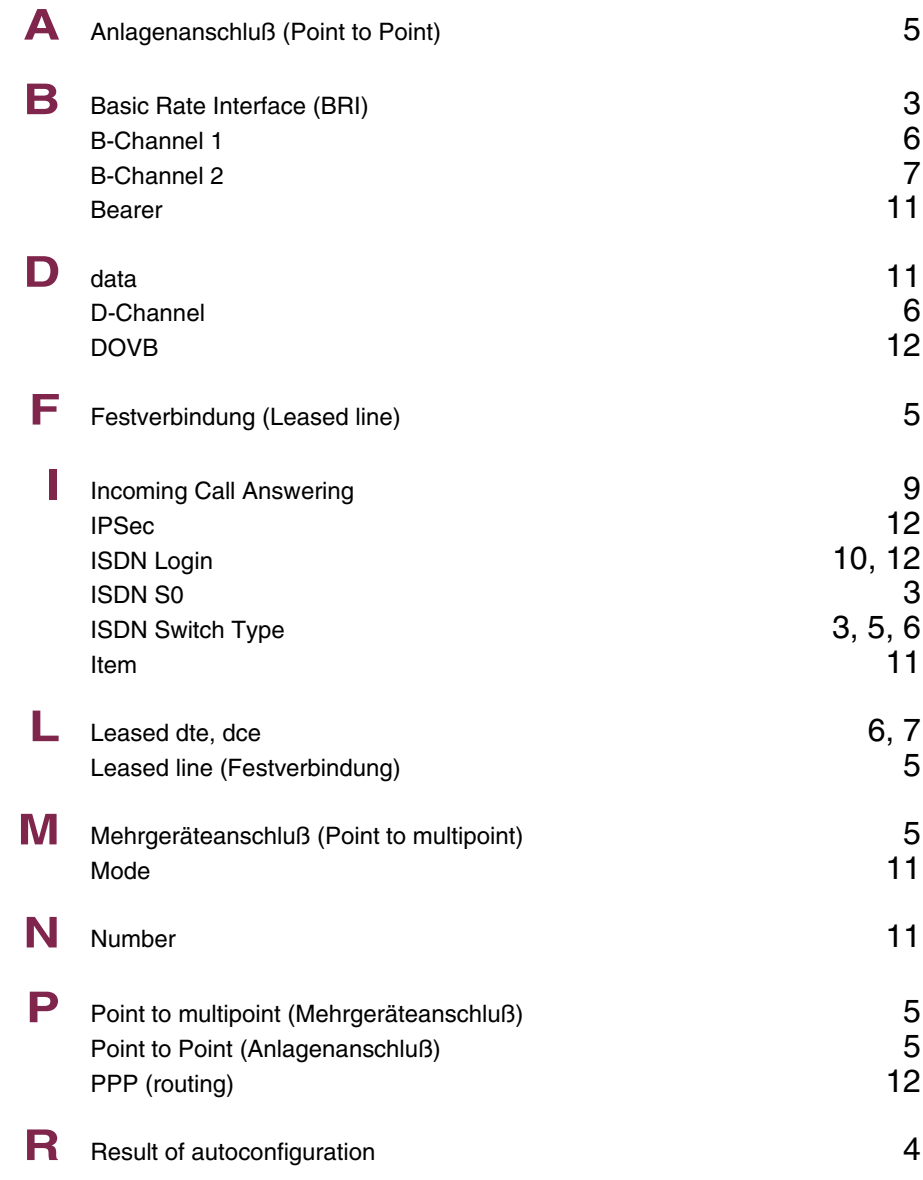

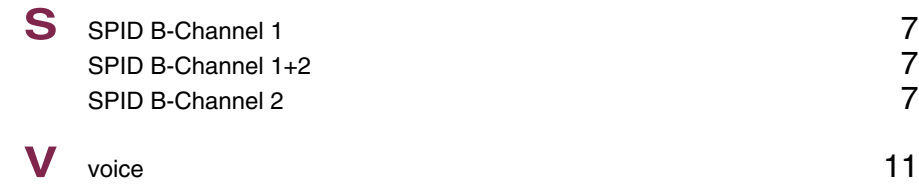

## **Index: Wireless LAN**

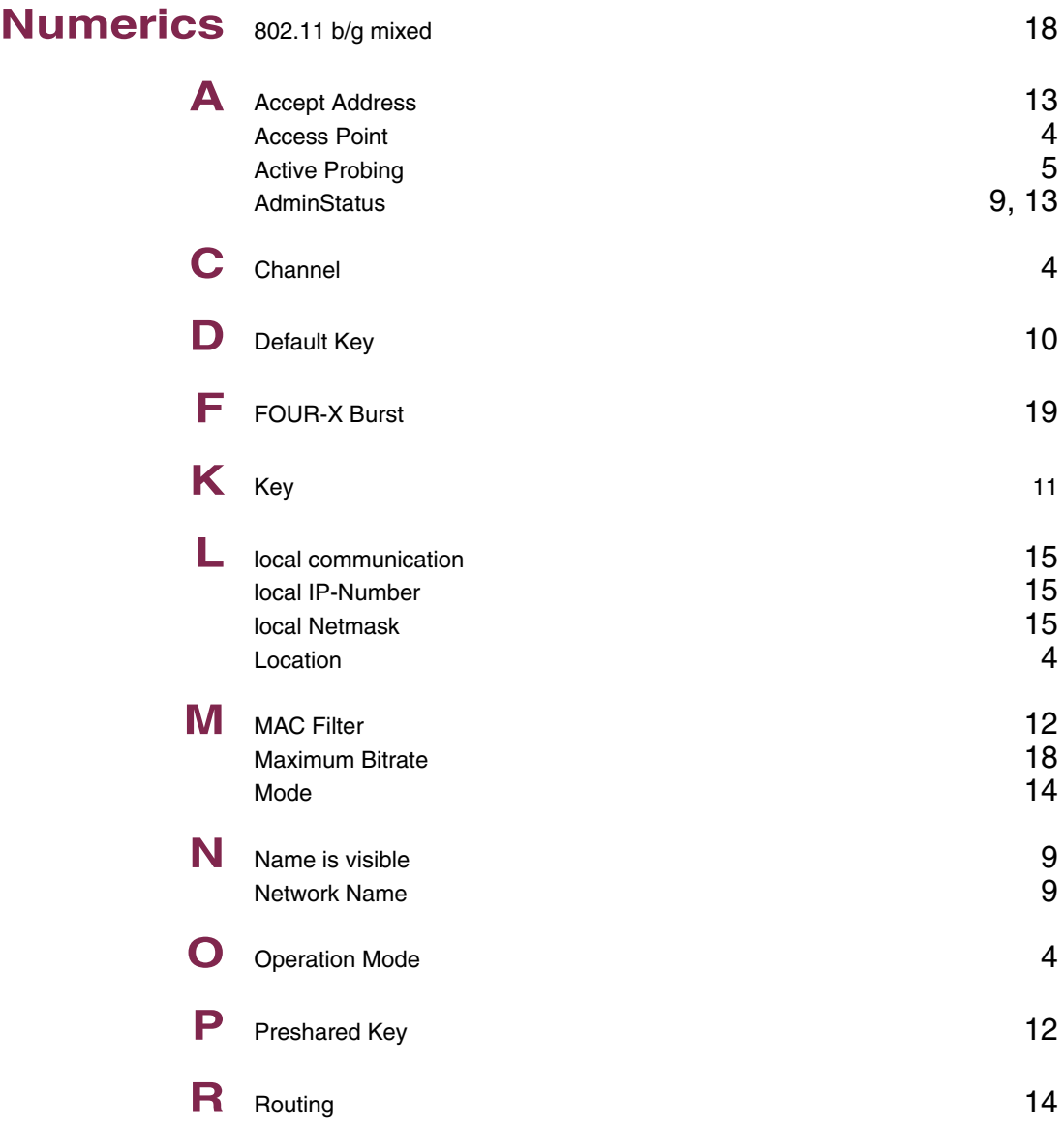

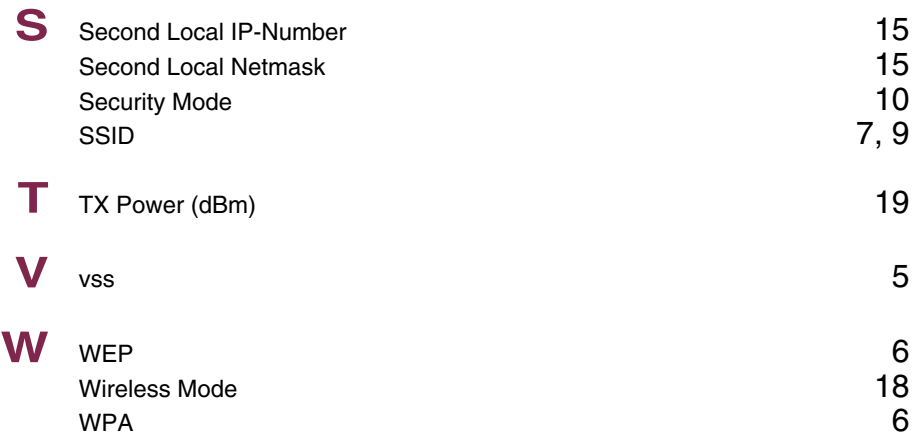

### **Index: ADSL**

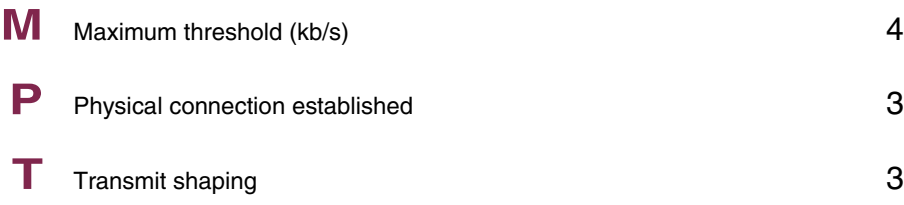

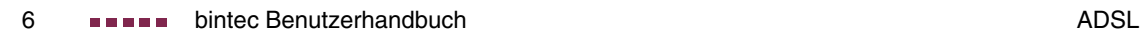

### **Index: WAN Partner**

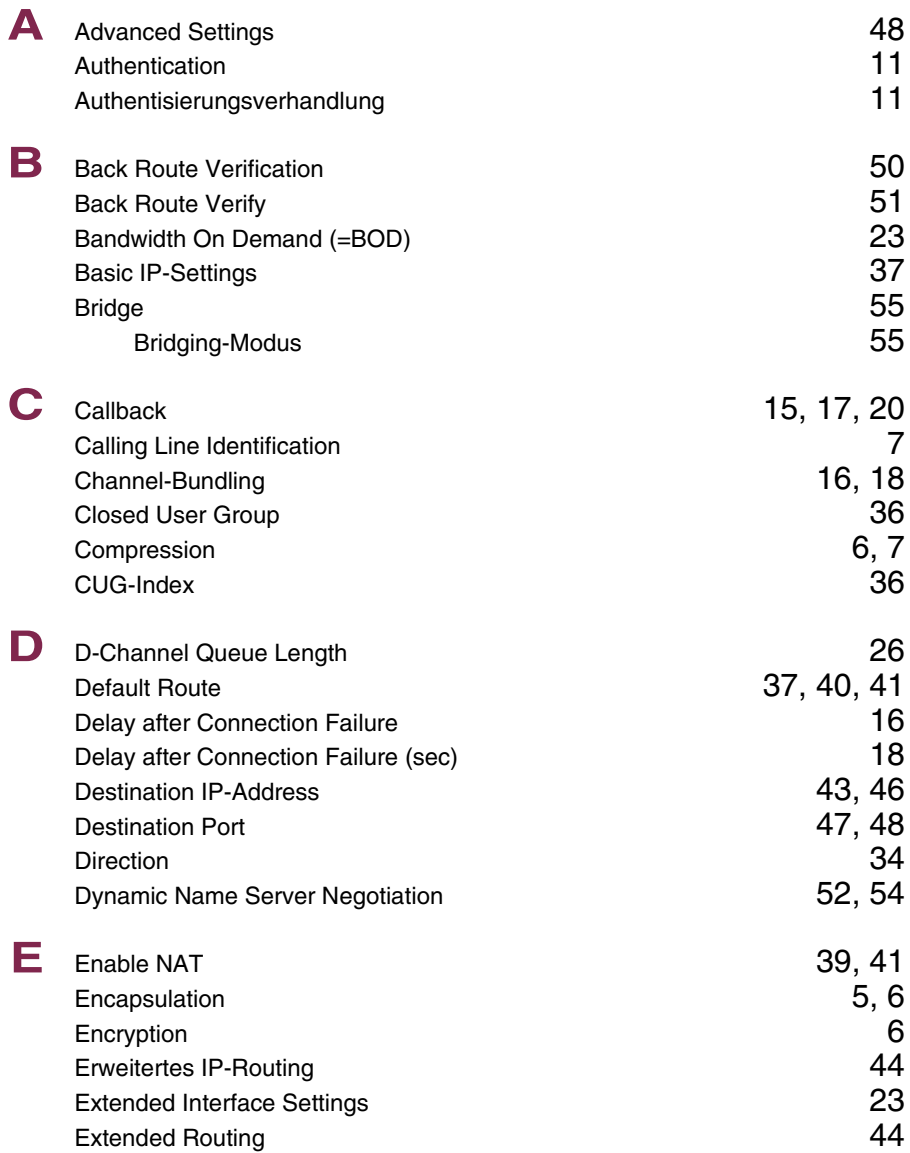

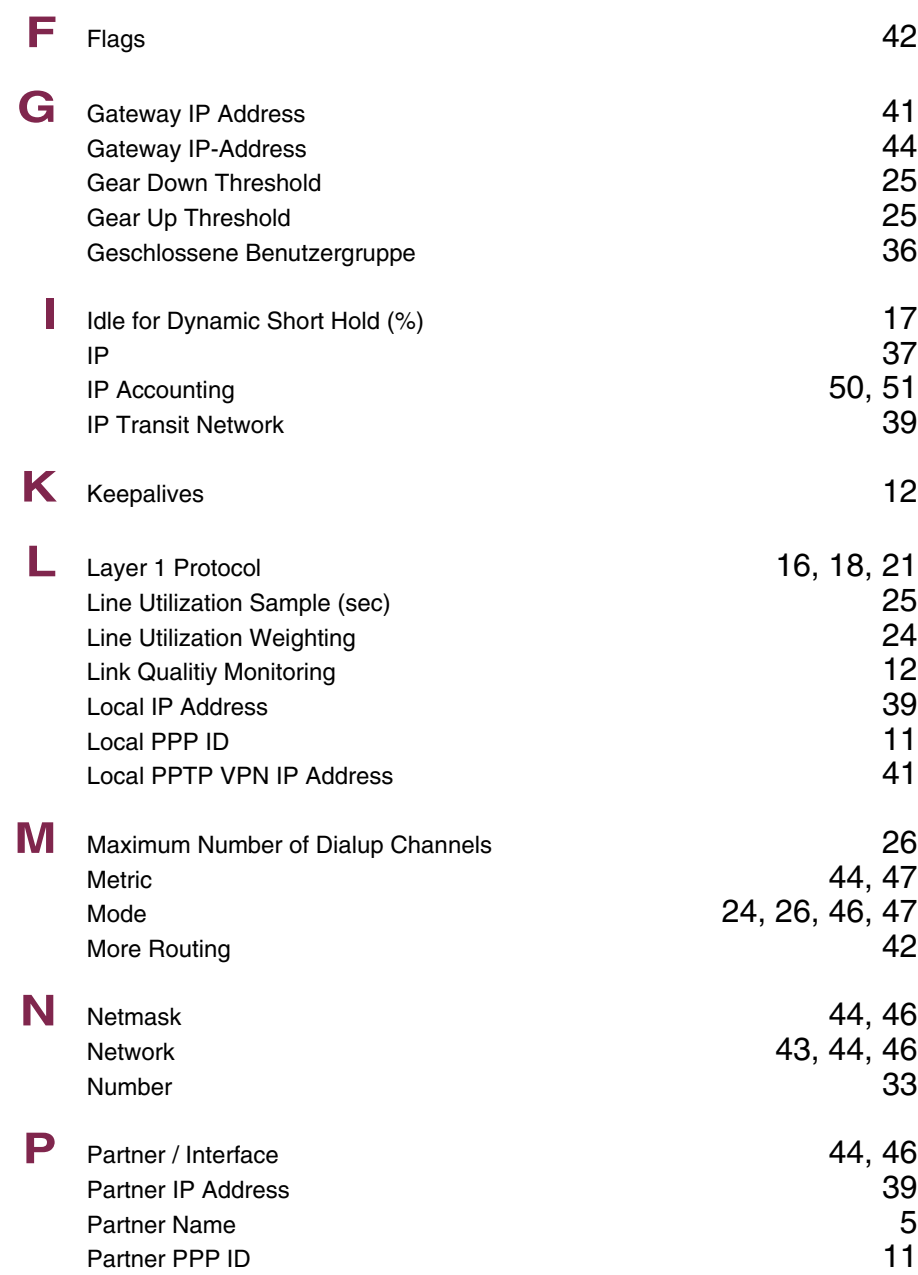

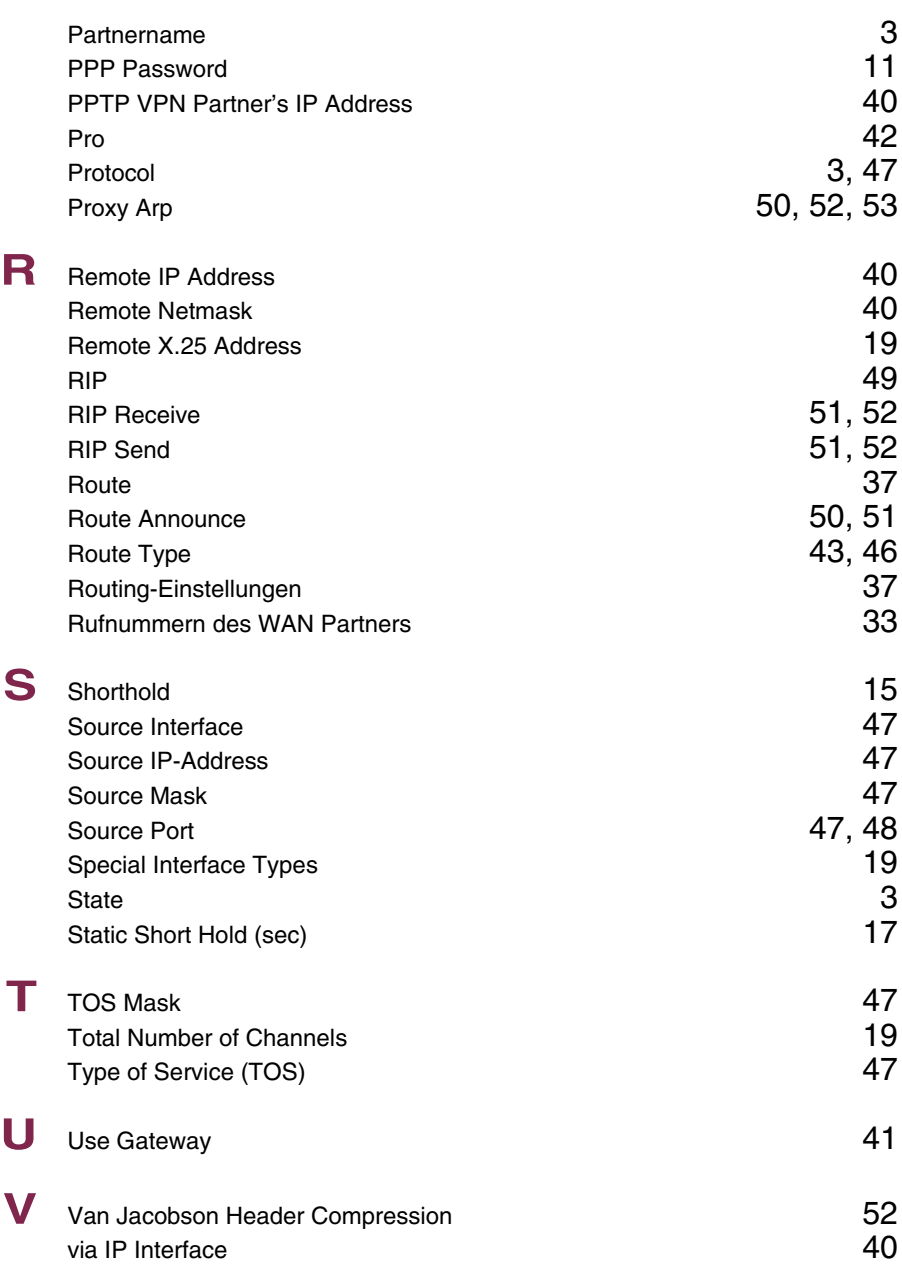

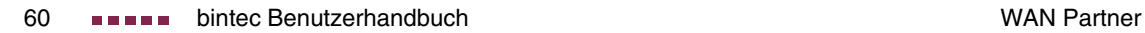

# **Index: Security**

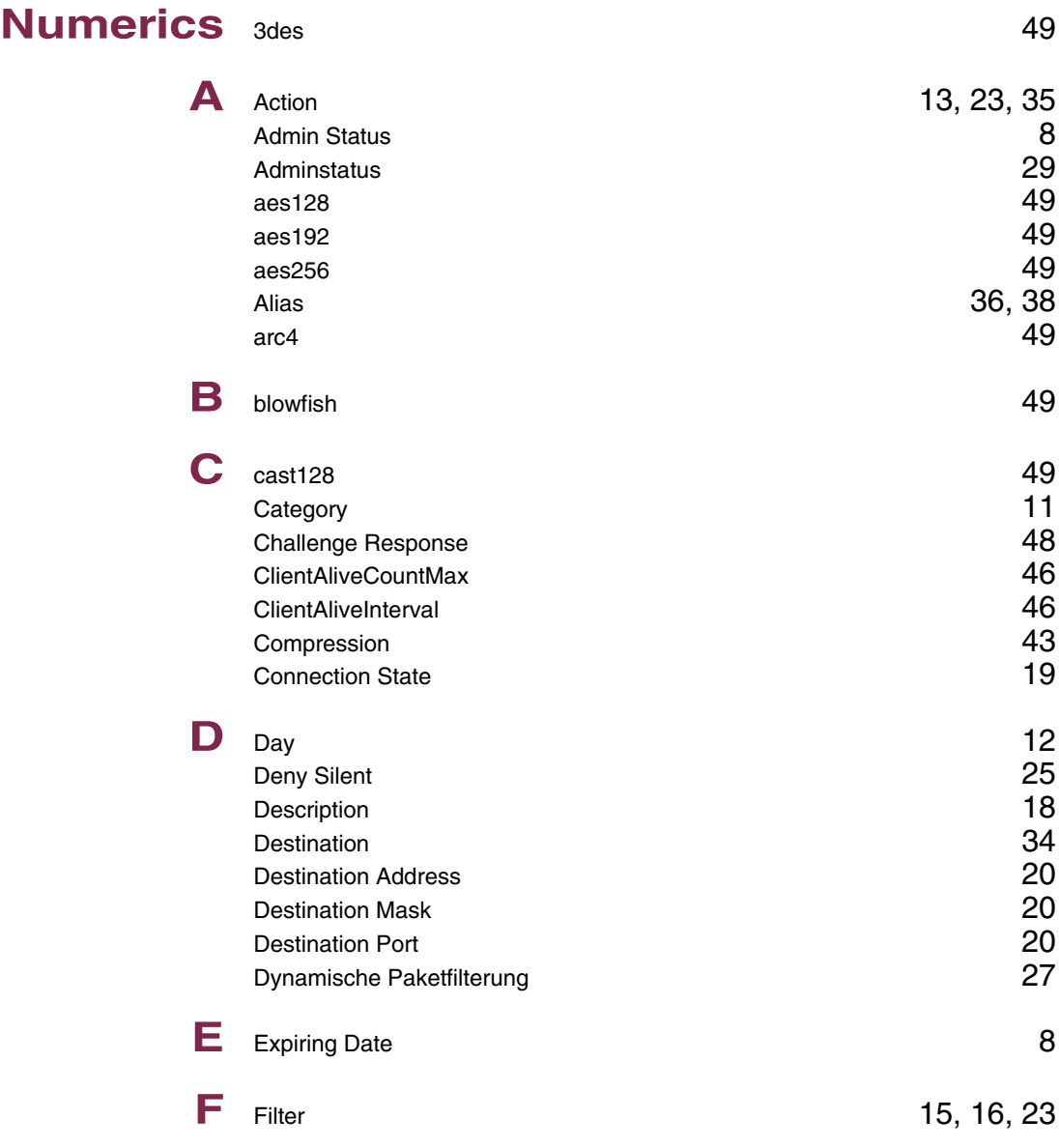

**7**

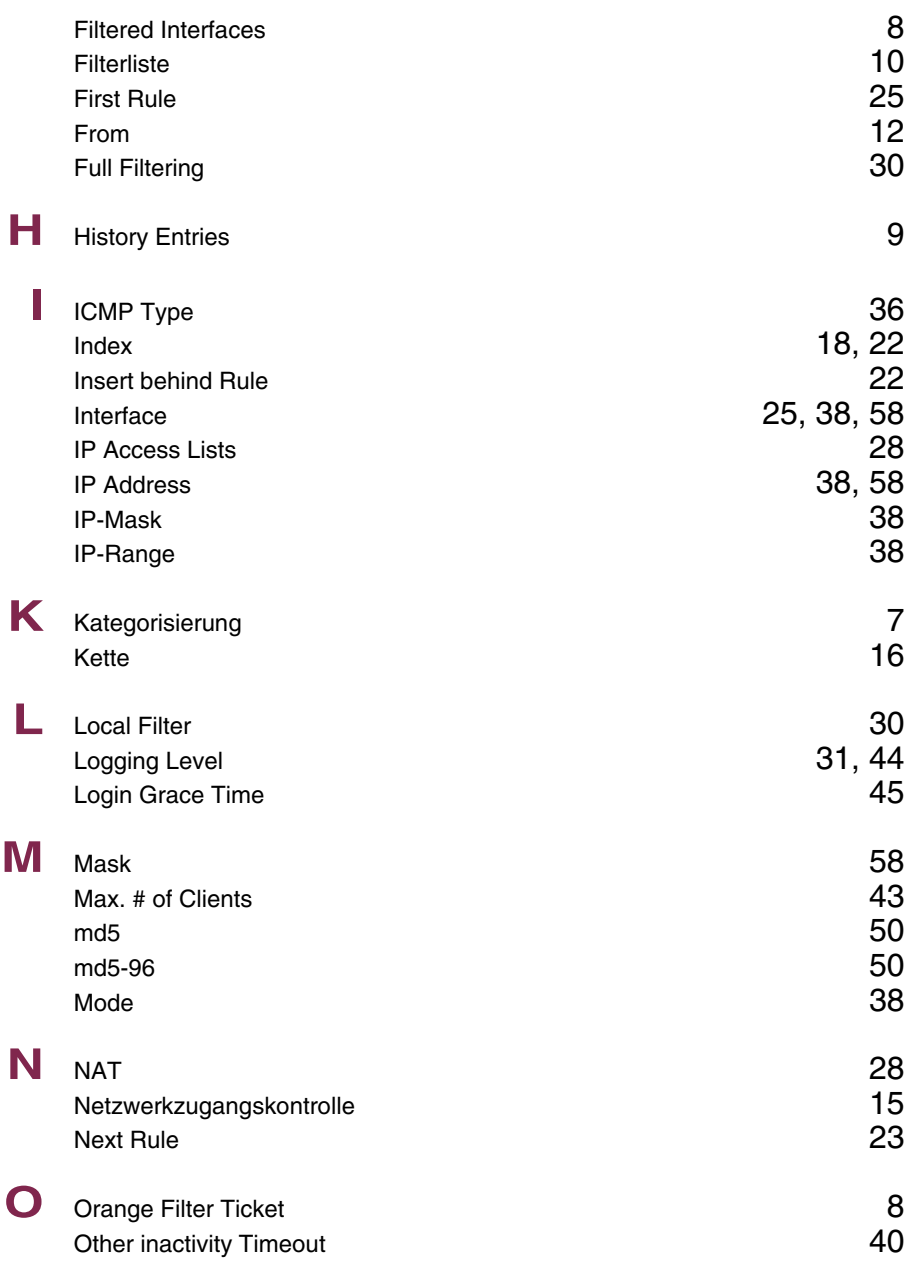

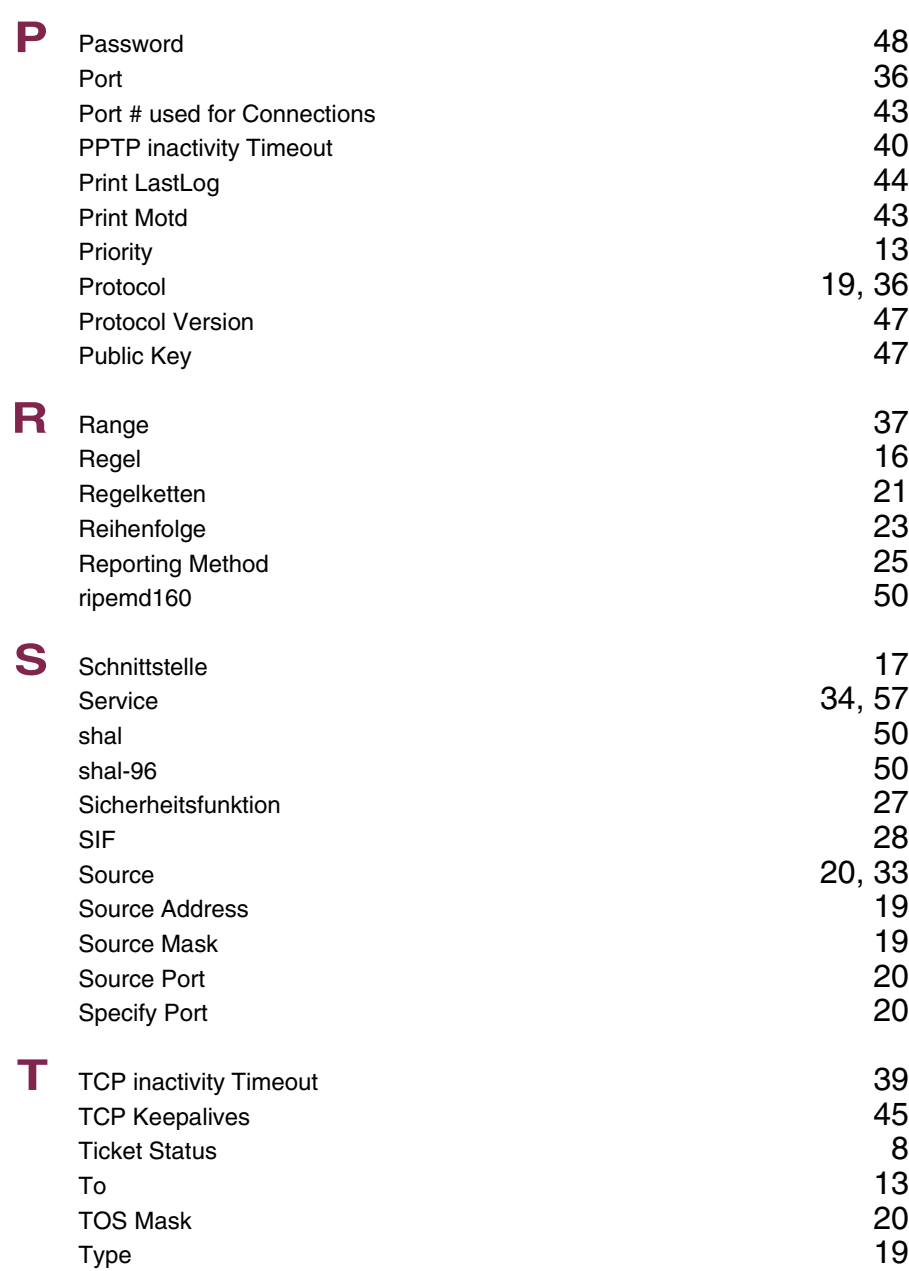

**7**

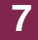

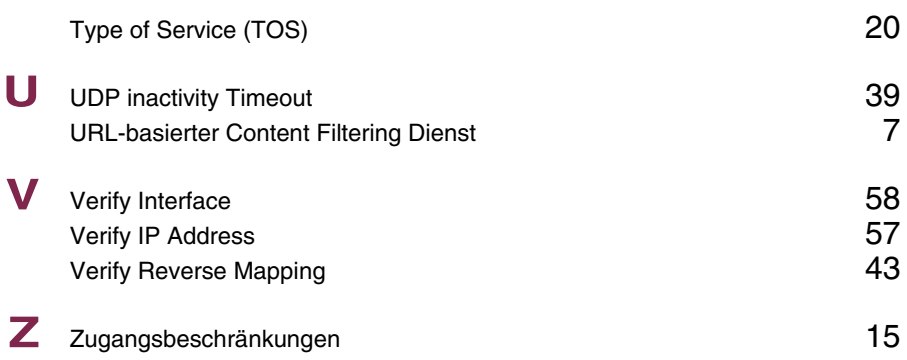

### **Index: IPSec**

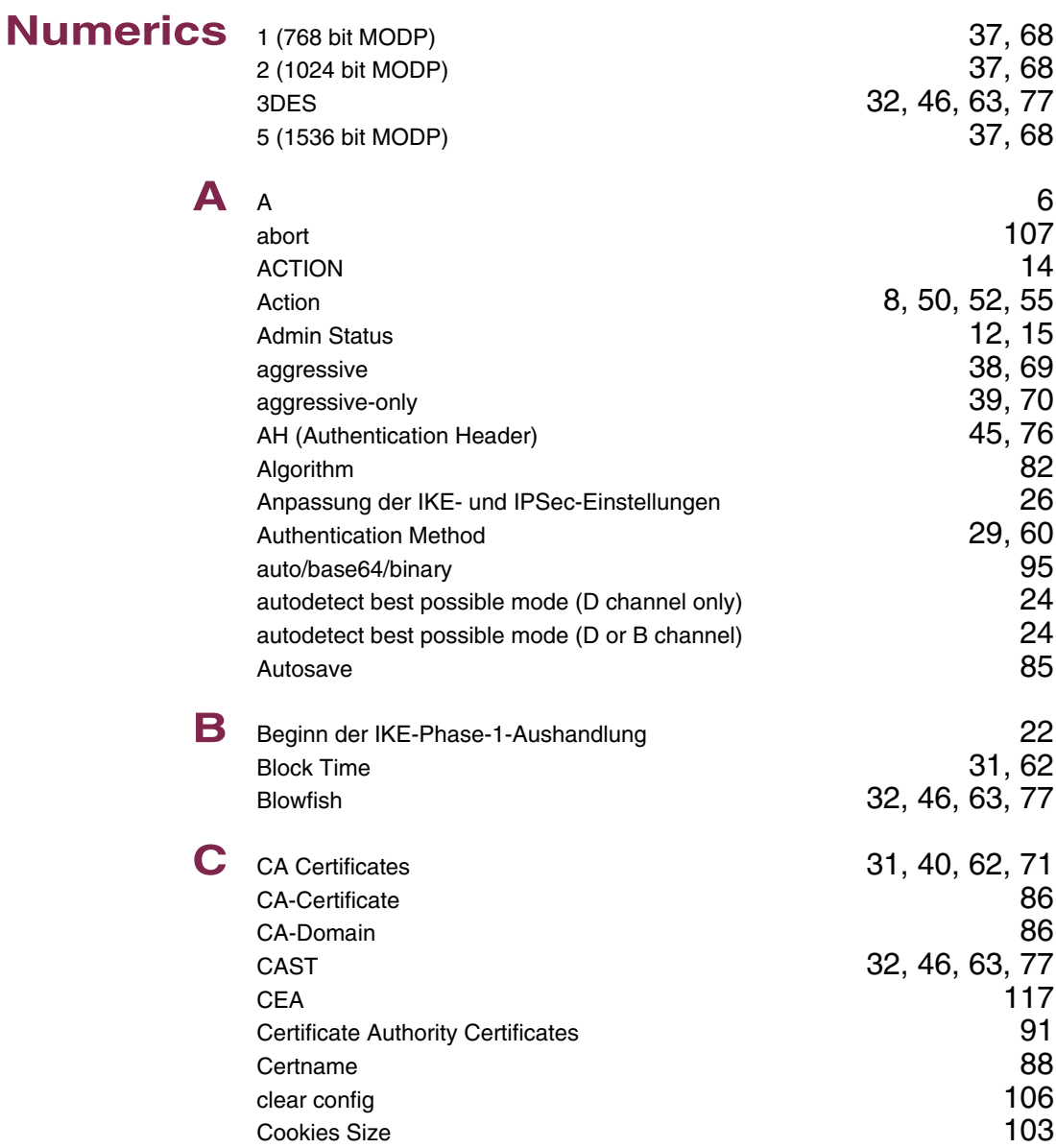

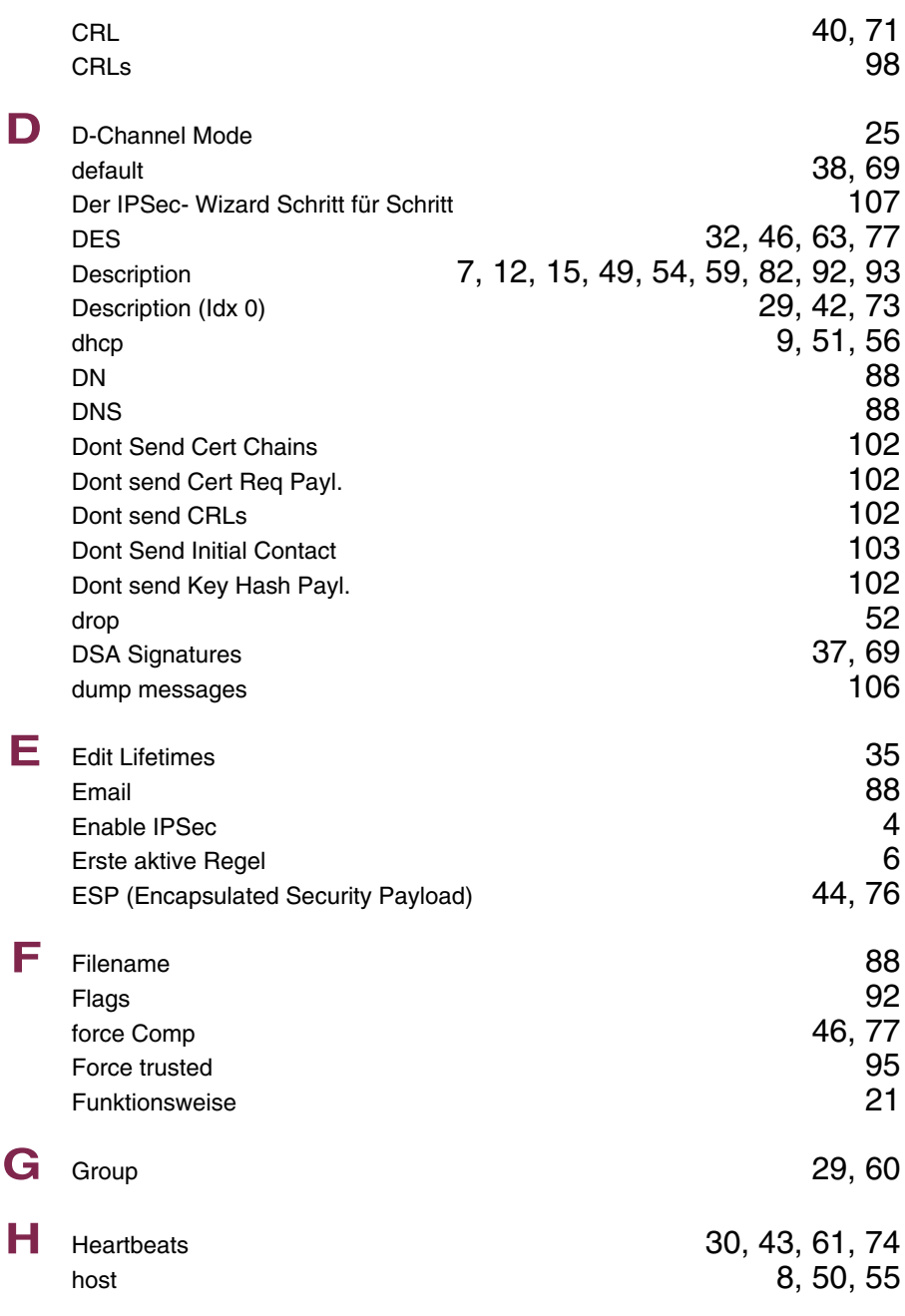

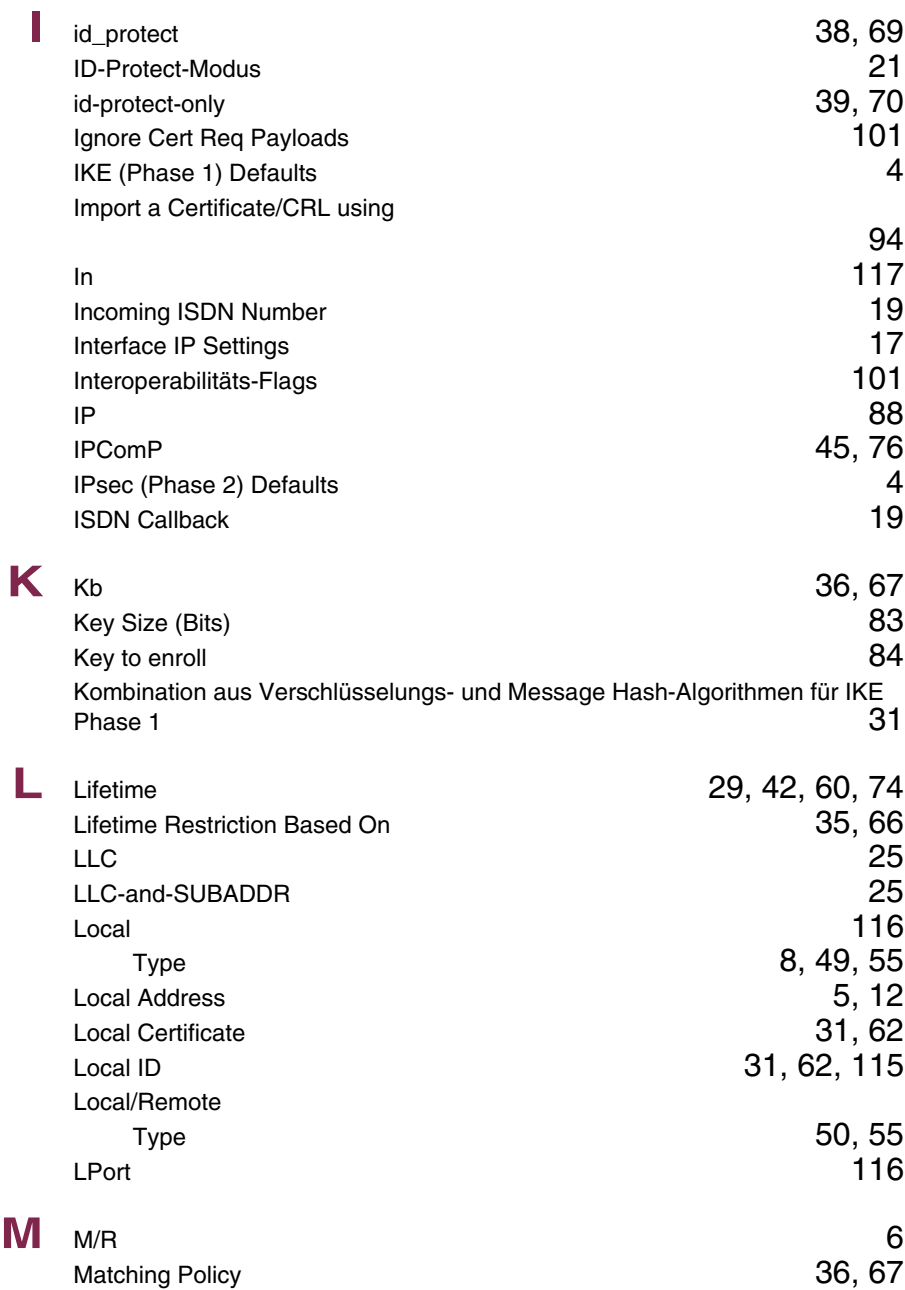

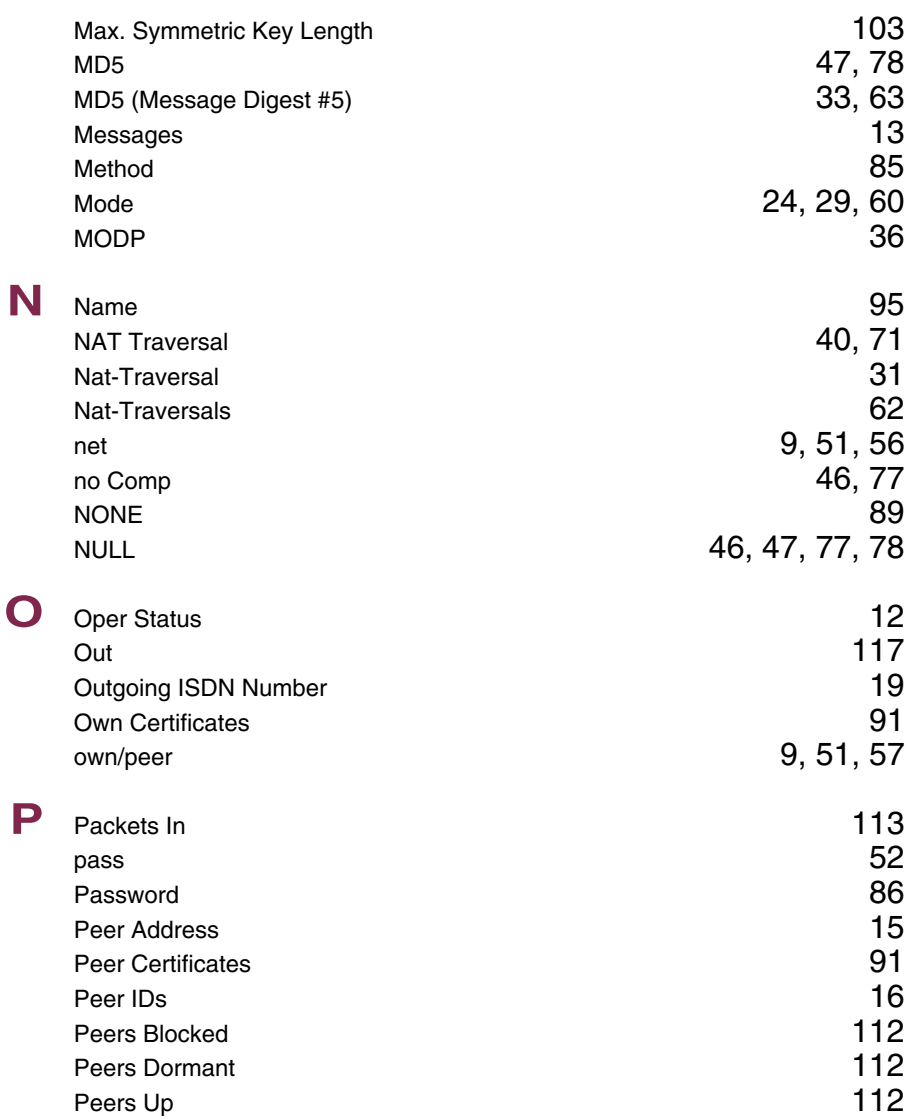

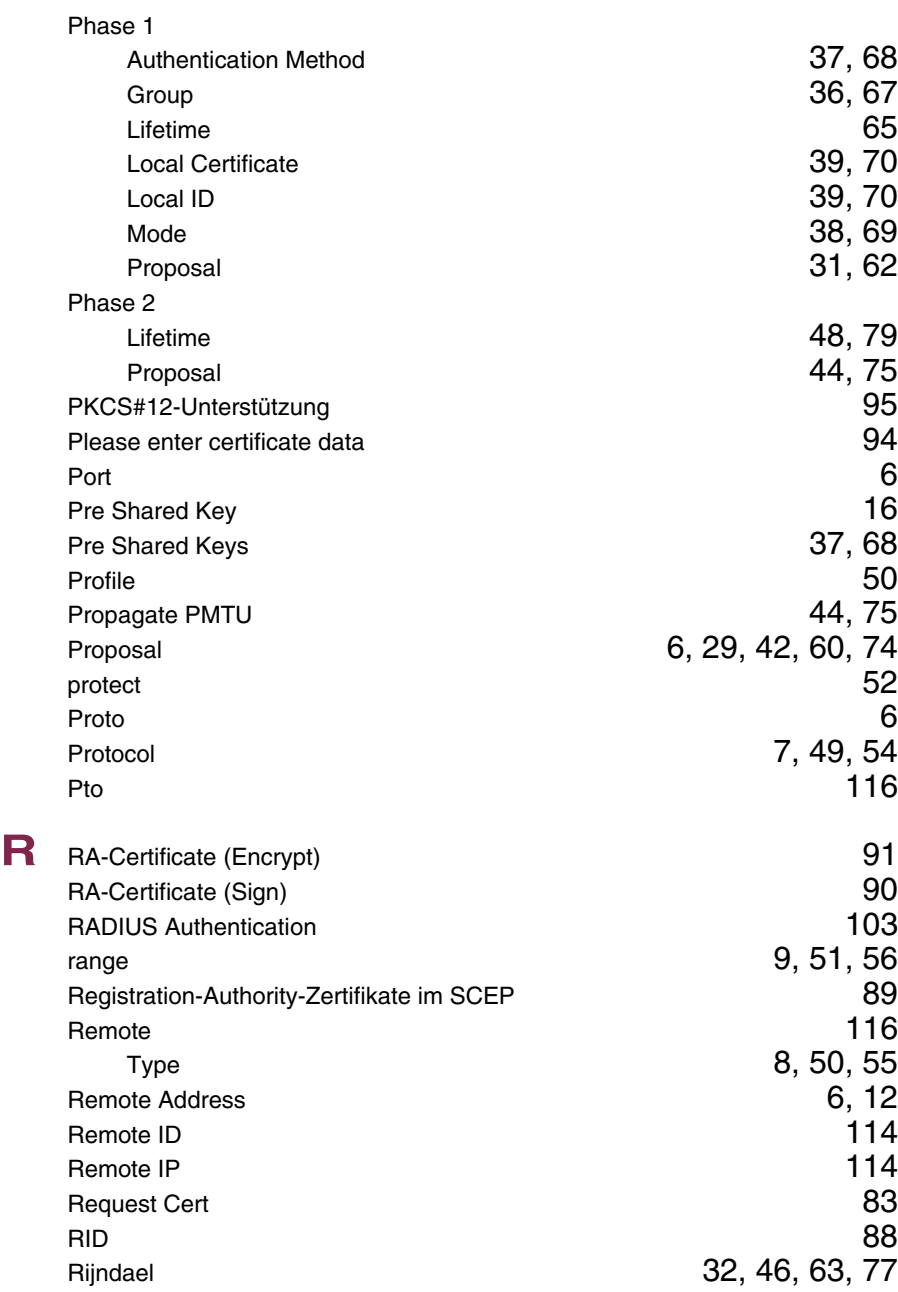

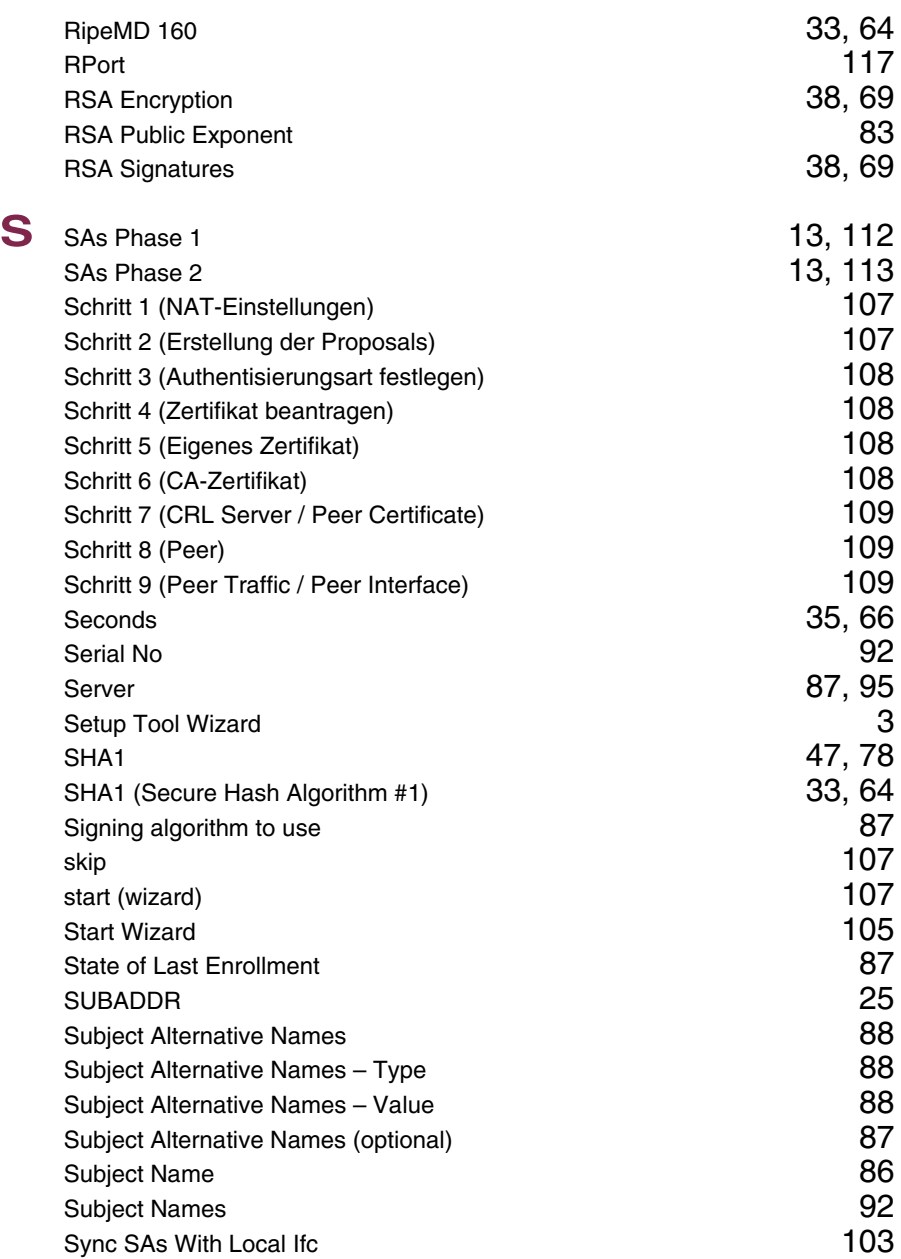

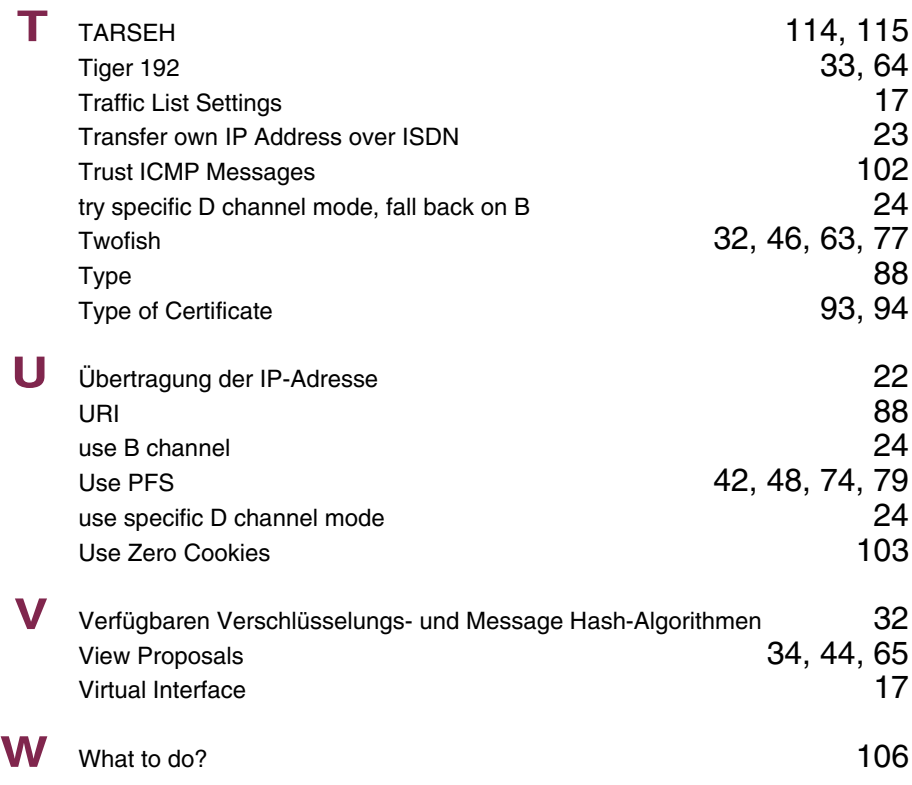

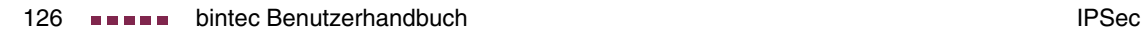

### **Index: IP**

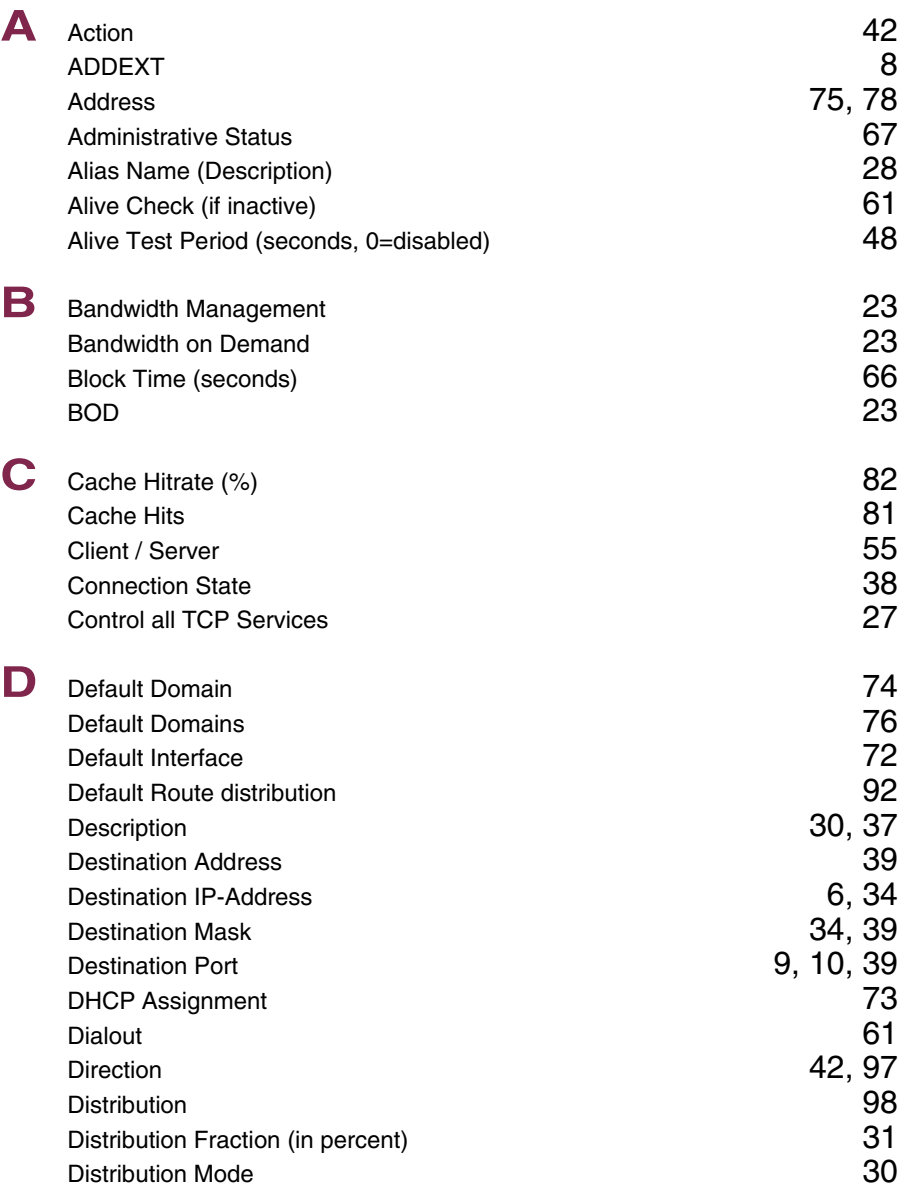

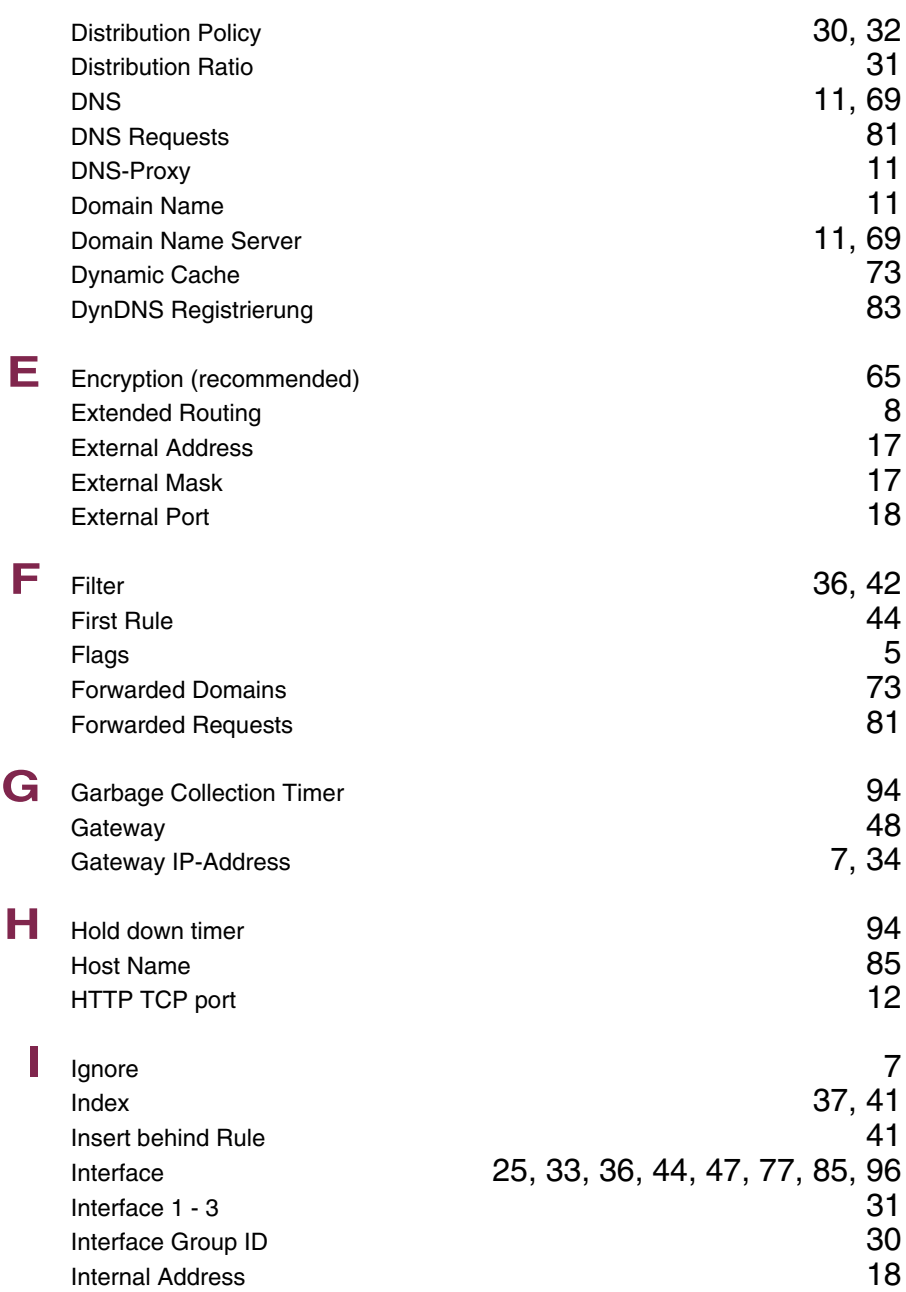

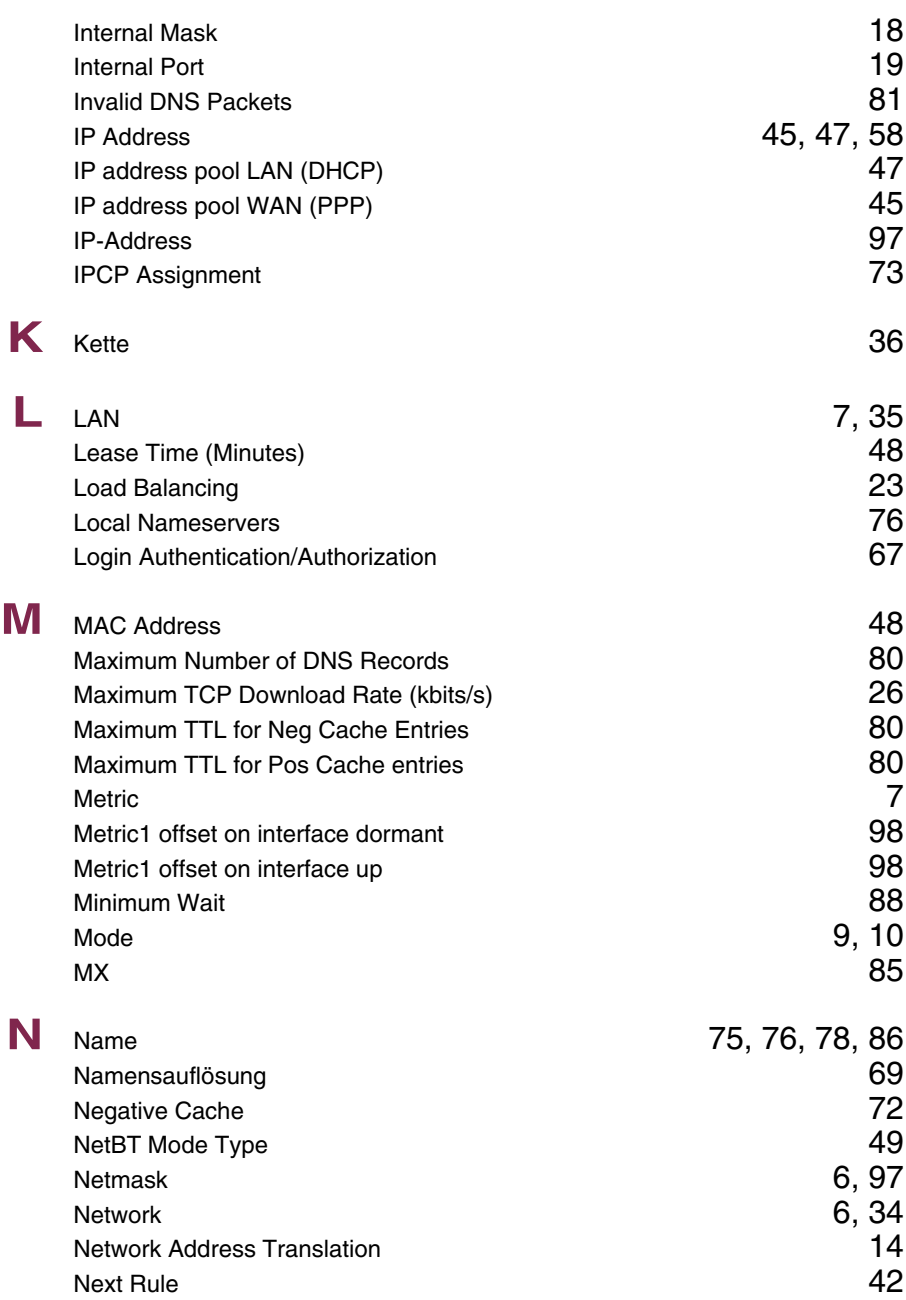

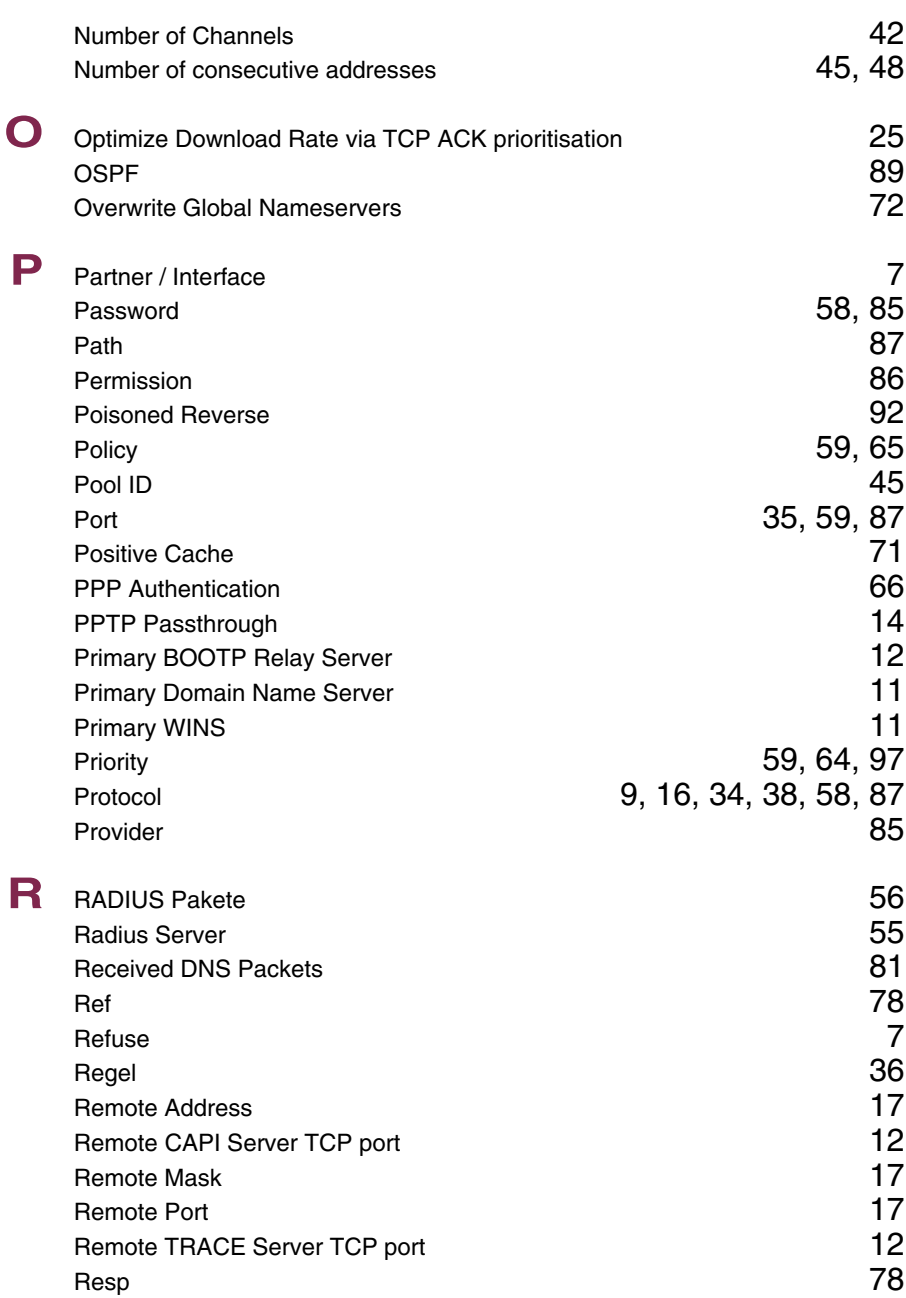

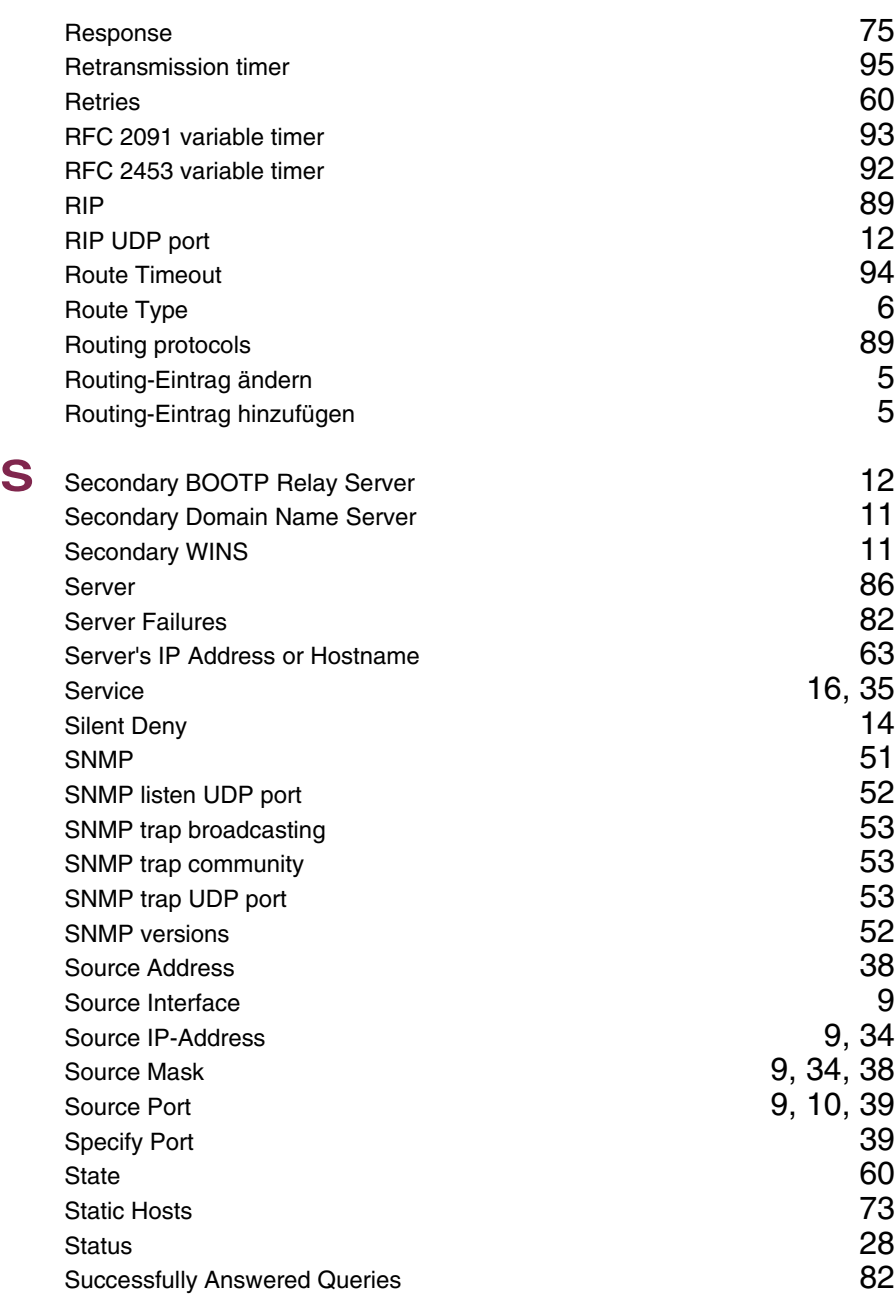

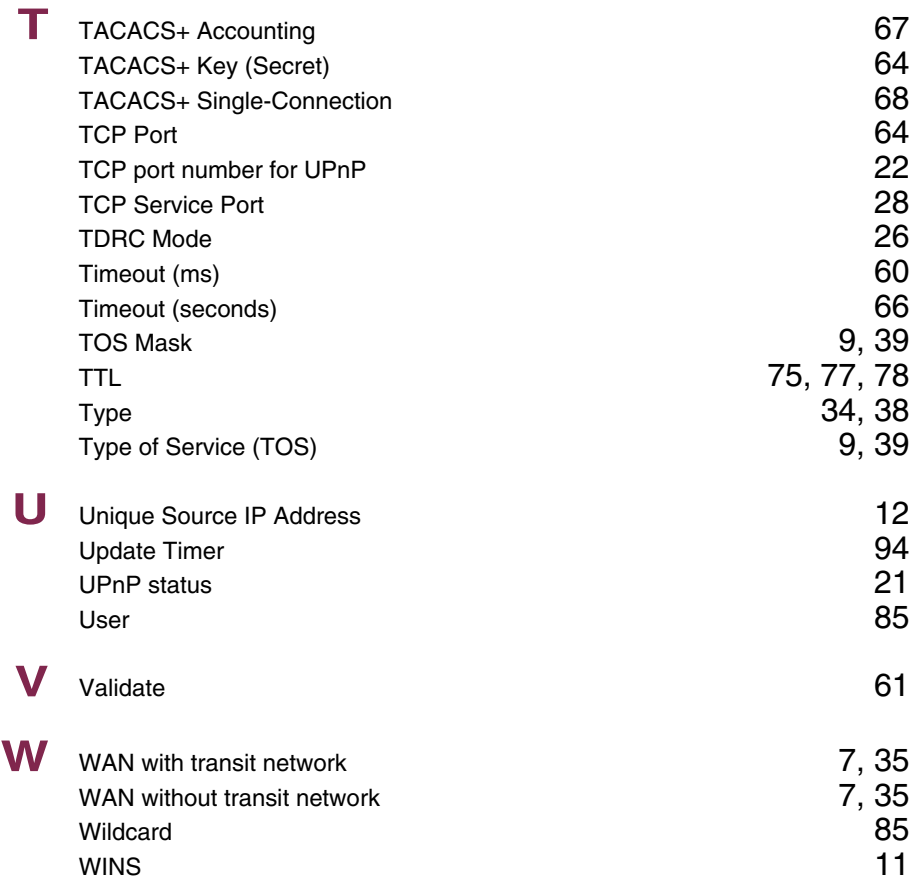

### **Index: PPP**

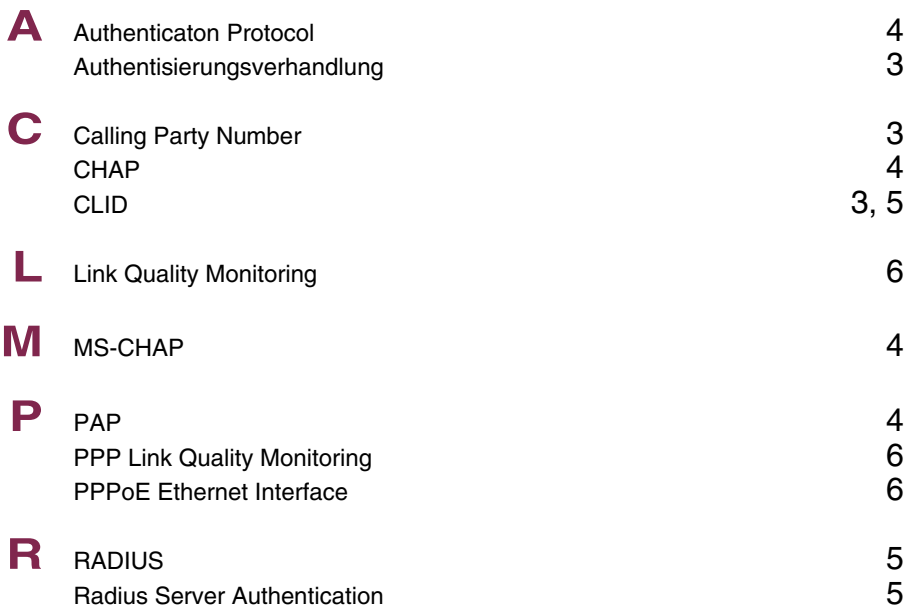

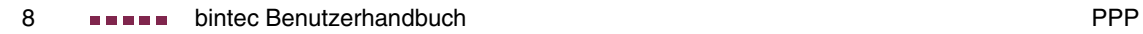

### **Index: Credits**

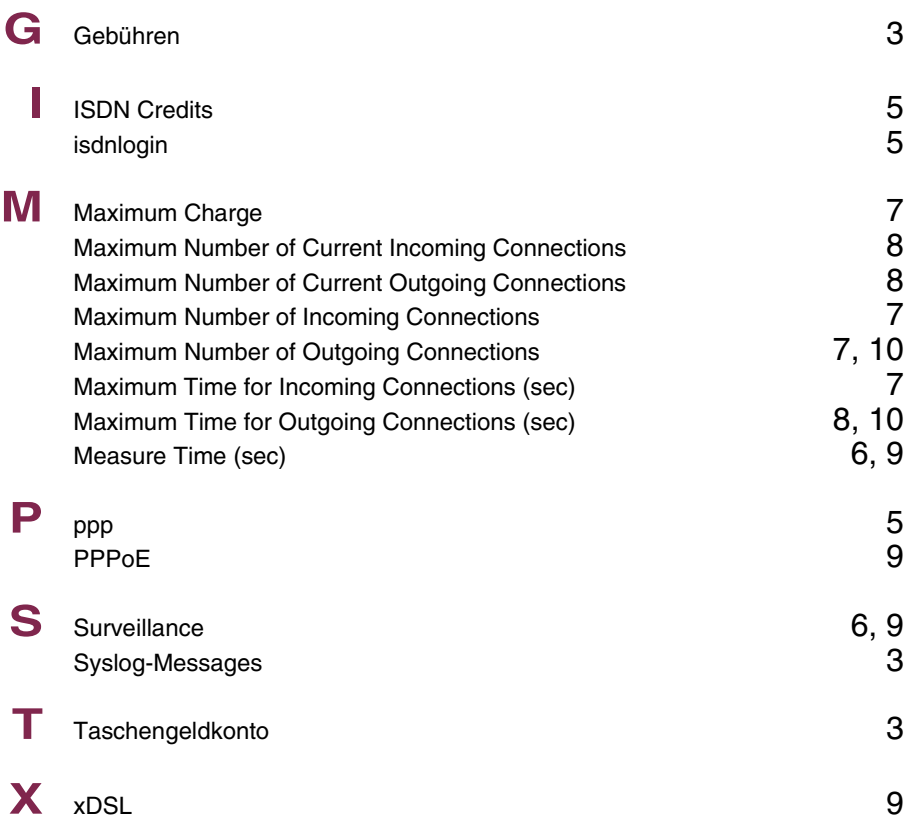

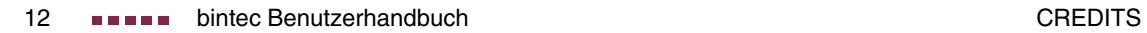

### **Index: CAPI**

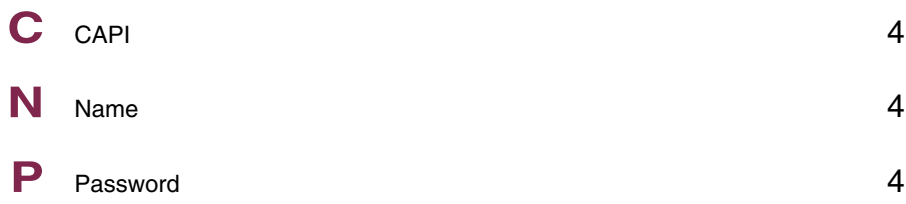

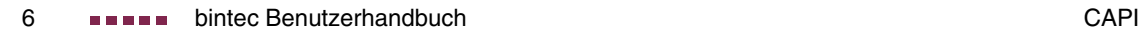

## **Index: ATM**

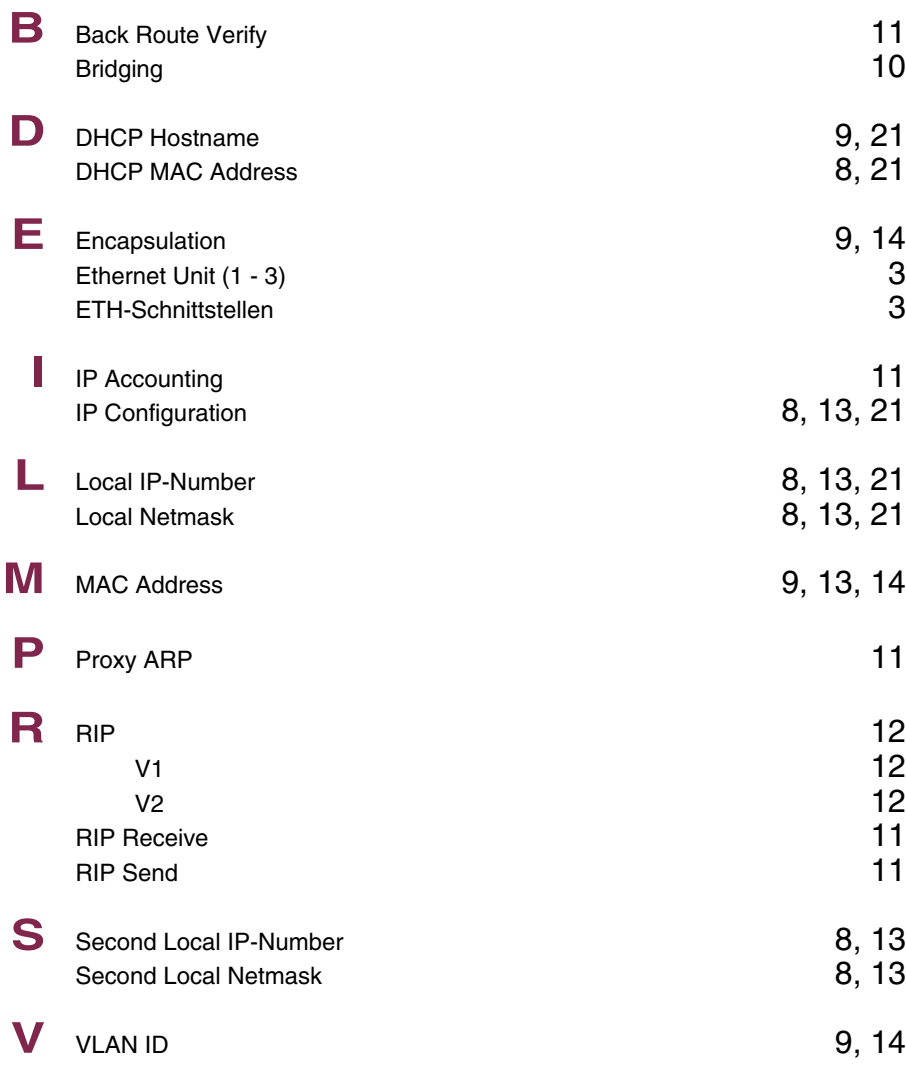

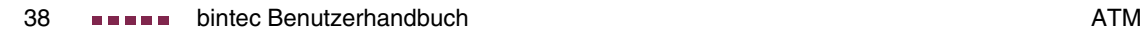

### **Index: QoS**

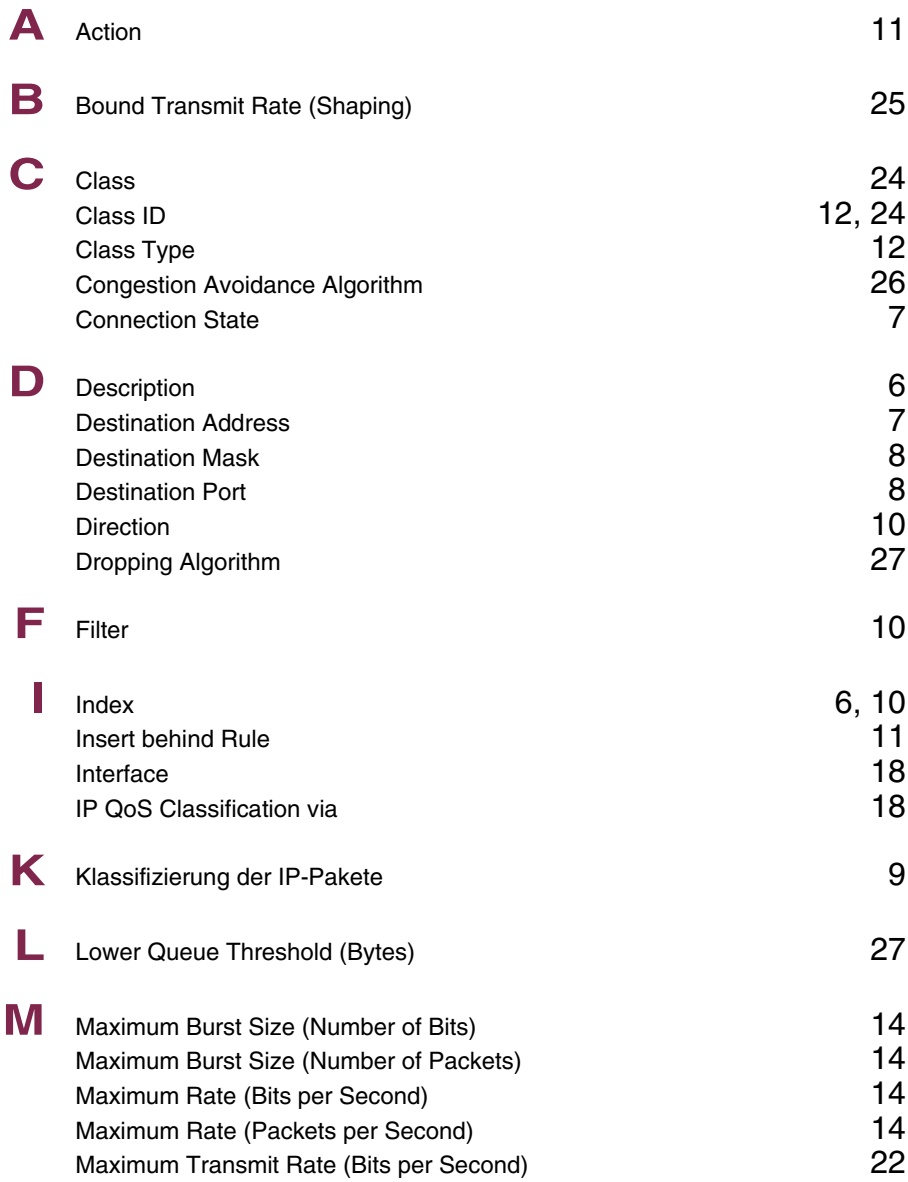

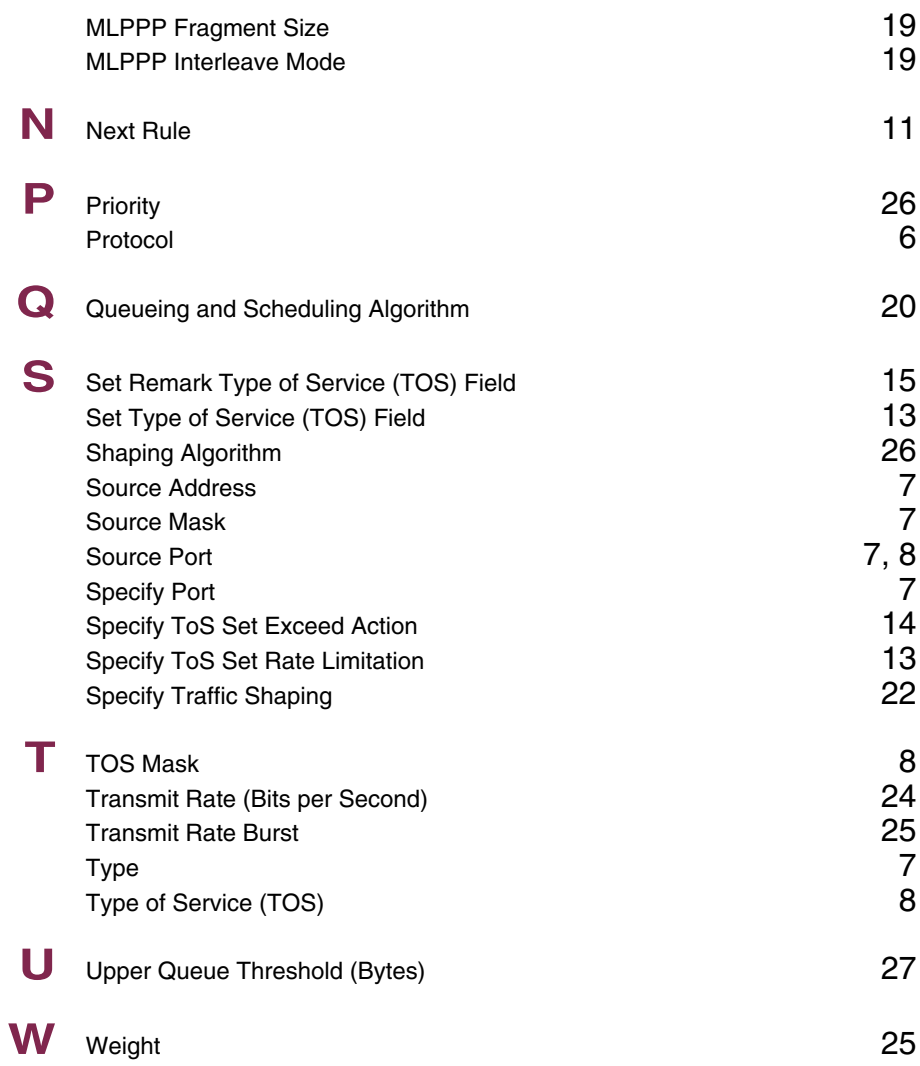

### **Index: L2TP**

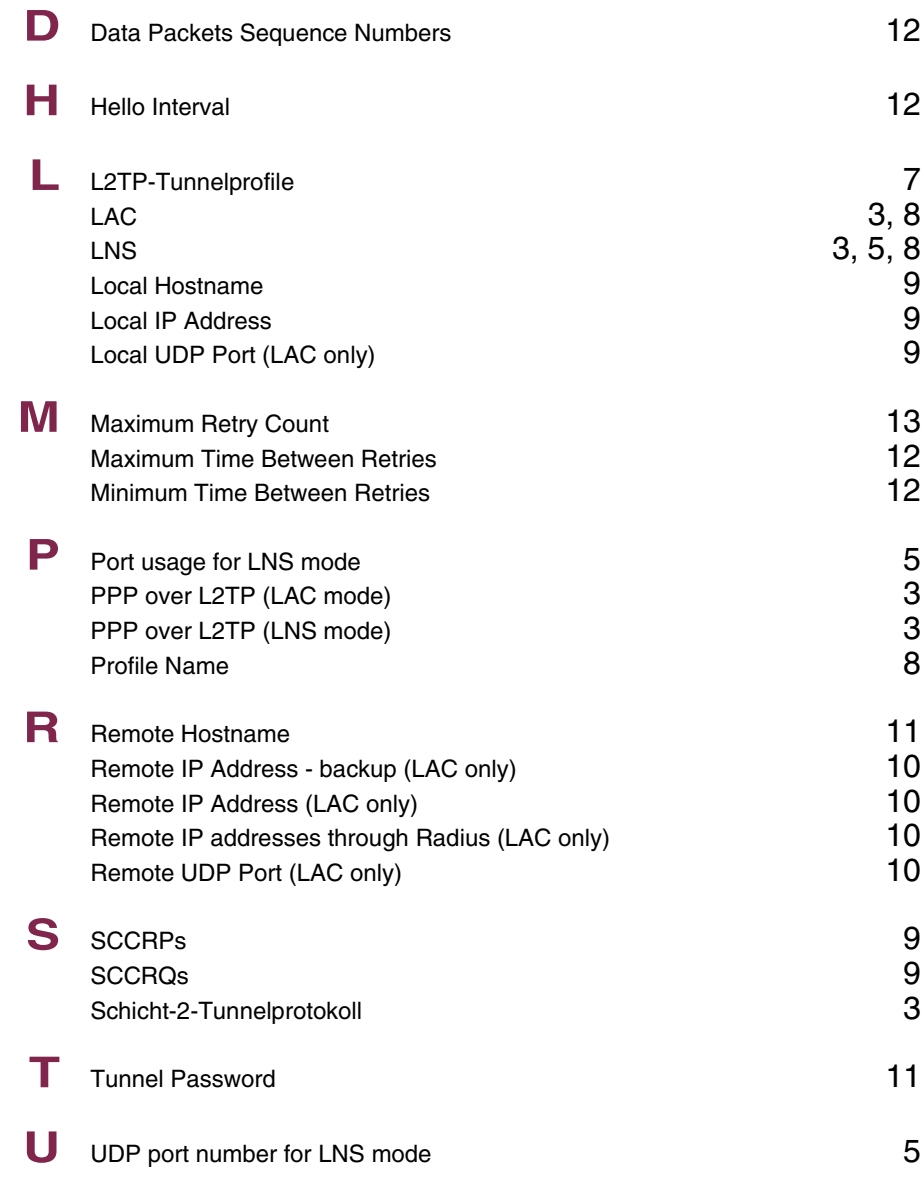

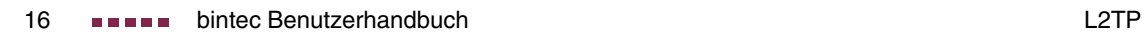

# **Index: Configuration Management**

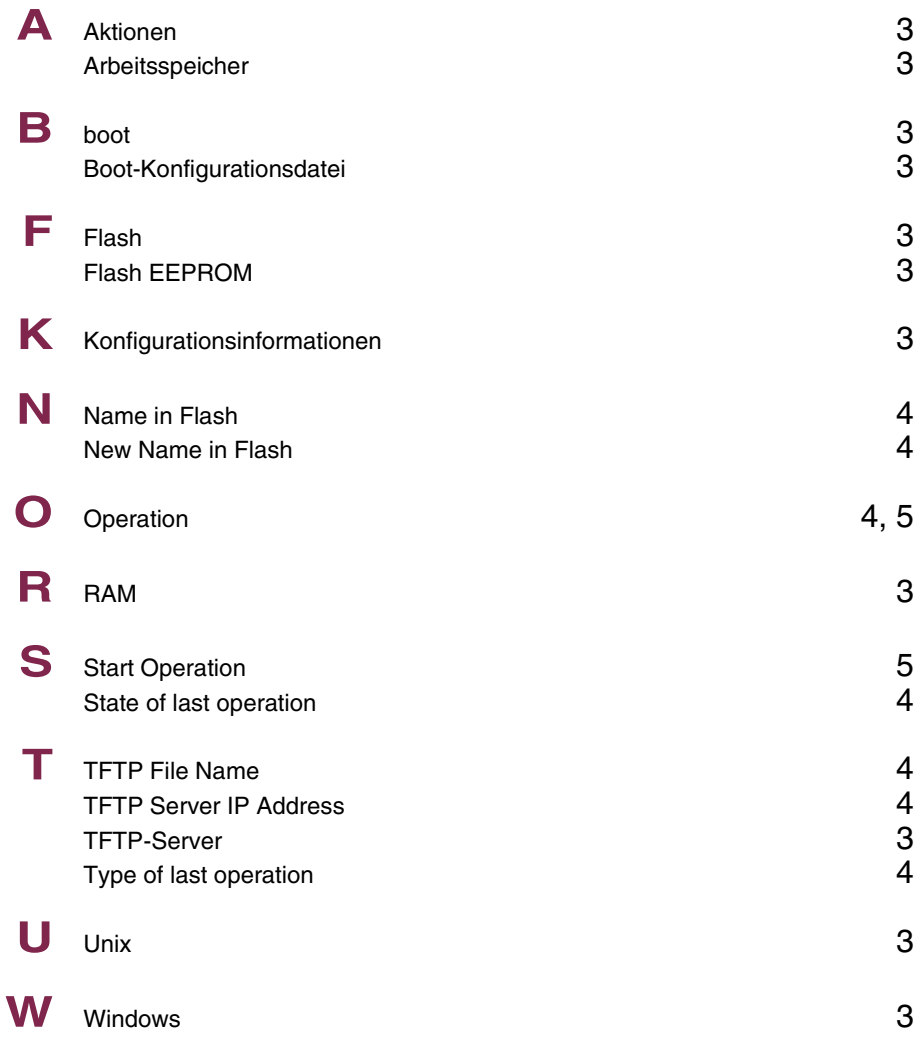

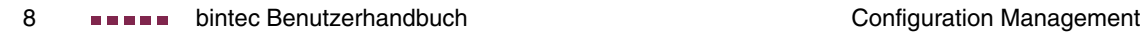

# **Index: Monitoring and Debugging**

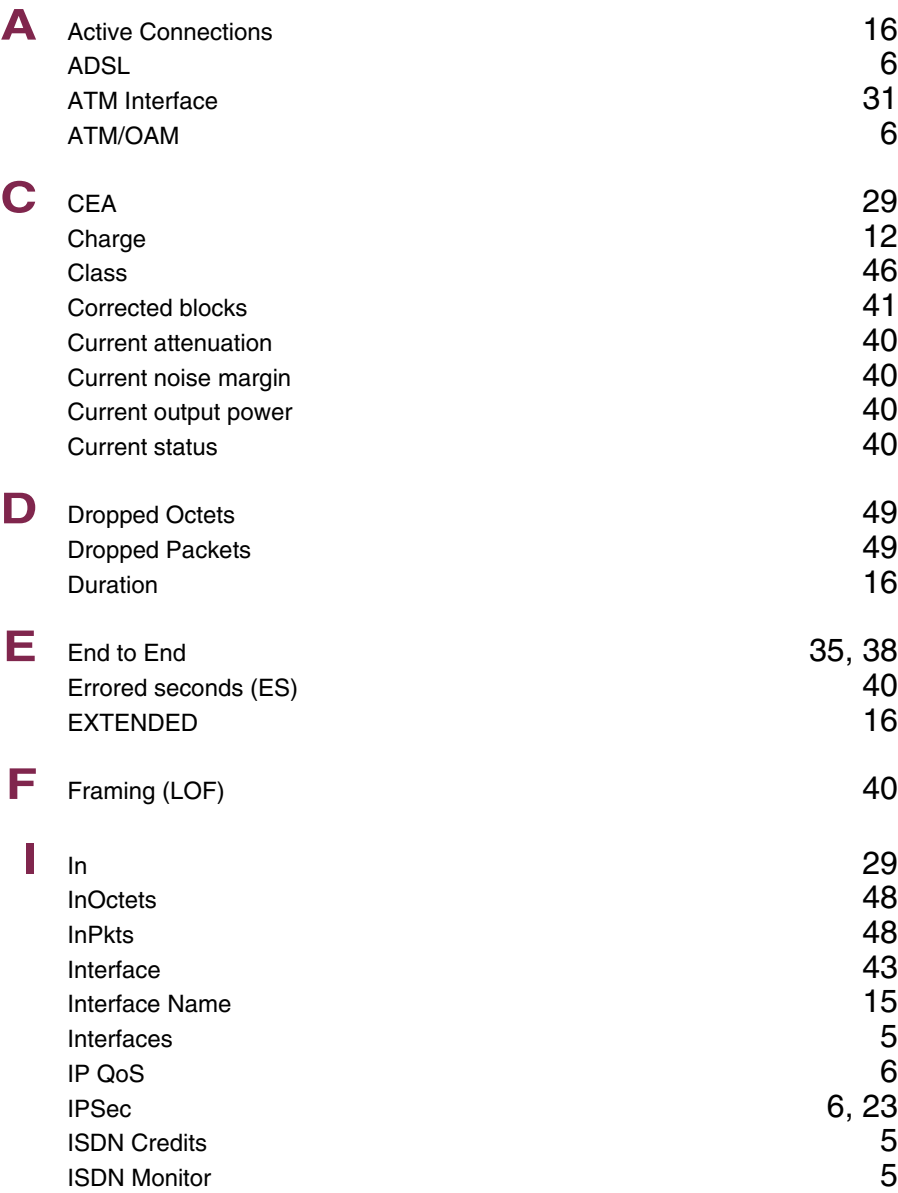

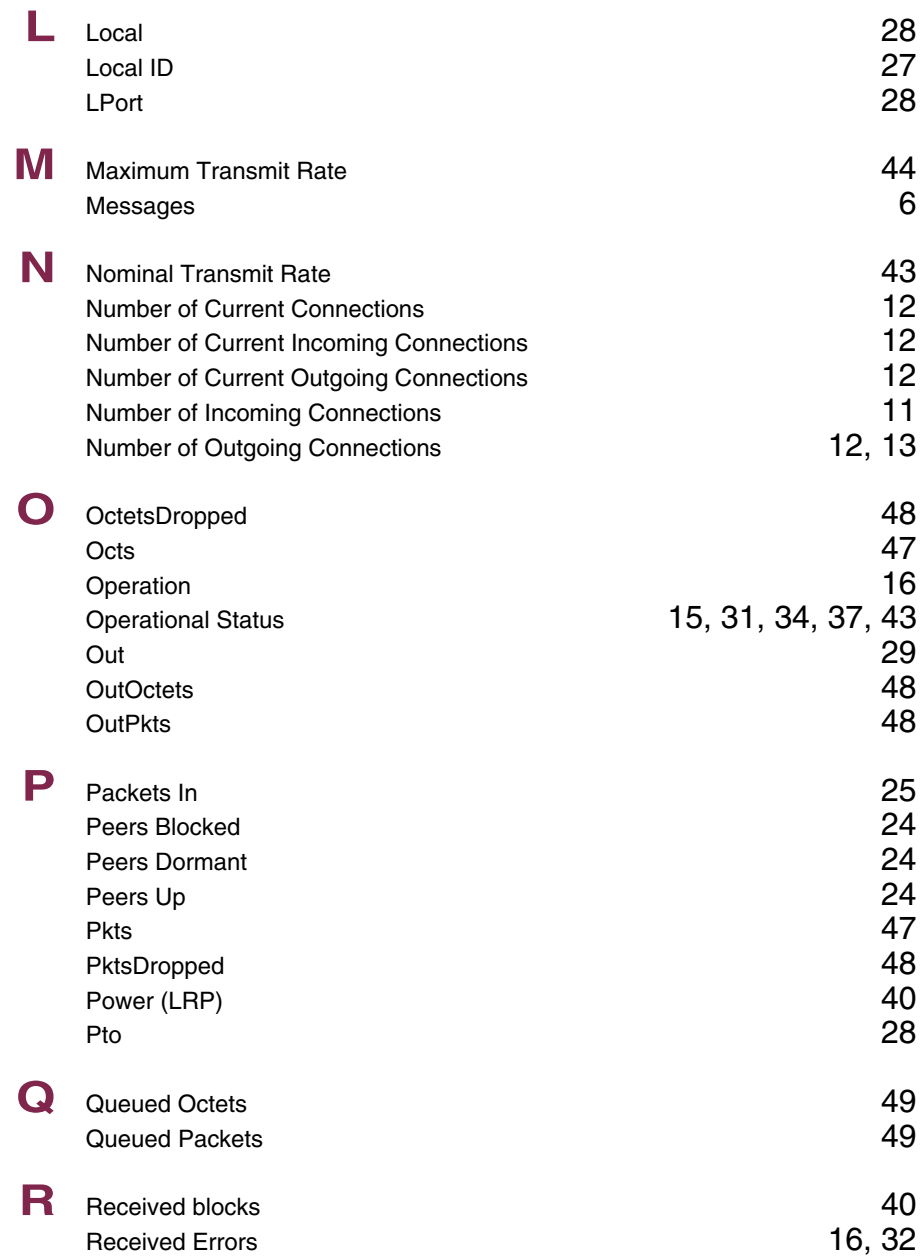

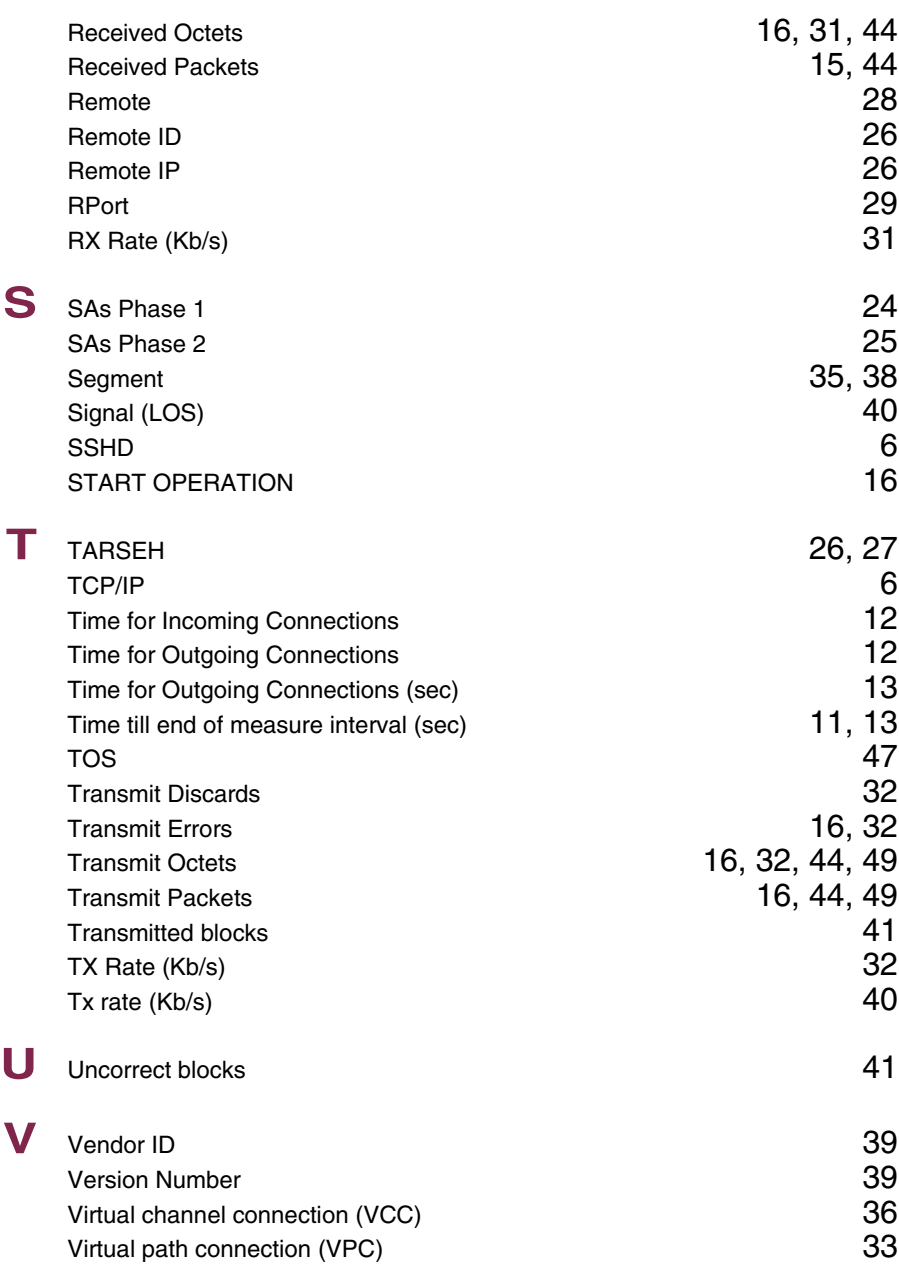

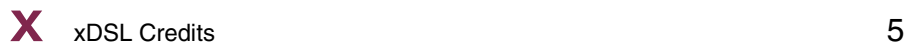